# **[A Markdown Interpreter for TEX](https://github.com/witiko/markdown)**

**Vít Novotný (based on the work of John MacFarlane and Hans Hagen) [witiko@mail.muni.cz](mailto:witiko@mail.muni.cz)**

**Version 1.0.2 August 15, 2016**

# **Contents**

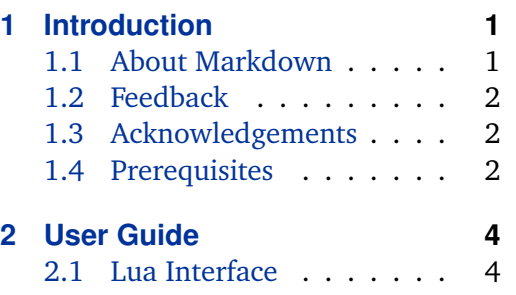

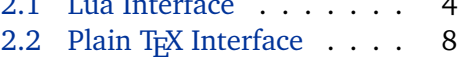

# **1 Introduction**

[2.4 ConTEXt Interface](#page-26-0) . . . . . 27 **[3 Technical Documentation](#page-27-0) 28** [3.1 Lua Implementation](#page-27-0) . . . 28 3.2 Plain T<sub>E</sub>X Implementation 55 3.3 **E[TEX Implementation](#page-63-0) . . . 64** [3.4 ConTEXt Implementation](#page-66-0) . 67

2.3 E[TEX Interface](#page-18-0) . . . . . . . 19

This document is a reference manual for the Markdown package. It is split into three sections. This section explains the purpose and the background of the package and outlines its prerequisites. Section [2](#page-3-0) describes the interfaces exposed by the package along with usage notes and examples. It is aimed at the user of the package. Section [3](#page-27-0) describes the implementation of the package. It is aimed at the developer of the package and the curious user.

# **1.1 About Markdown**

The Markdown package provides facilities for the conversion of markdown markup to plain T<sub>E</sub>X. These are provided both in the form of a Lua module and in the form of plain TEX, LATEX, and ConTEXt macro packages that enable the direct inclusion of markdown documents inside T<sub>E</sub>X documents.

Architecturally, the package consists of the Lunamark v1.4.0 Lua module by John MacFarlane, which was slimmed down and rewritten for the needs of the package. On top of Lunamark sits code for the plain T<sub>E</sub>X, *E*T<sub>E</sub>X, and ConT<sub>E</sub>Xt formats by Vít Novotný.

```
1 if not modules then modules = { } end modules ['markdown'] = {2 version = "1.0.2",
3 comment = "A module for the conversion from markdown to plain TeX",
4 author = "John MacFarlane, Hans Hagen, Vít Novotný",
```

```
5 copyright = "2009-2016 John MacFarlane, Hans Hagen; 2016 Vít Novotný",
6 license = "LPPL 1.3"
7 }
```
## **1.2 Feedback**

Please use the markdown project page on GitHub $^1$  to report bugs and submit feature requests. Before making a feature request, please ensure that you have thoroughly studied this manual. If you do not want to report a bug or request a feature but are simply in need of assistance, you might want to consider posting your question on the T<sub>E</sub>X-ET<sub>E</sub>X Stack Exchange<sup>2</sup>.

#### **1.3 Acknowledgements**

I would like to thank the Faculty of Informatics at the Masaryk University in Brno for providing me with the opportunity to work on this package alongside my studies. I would also like to thank the creator of the Lunamark Lua module, John Macfarlane, for releasing Lunamark under a permissive license that enabled its inclusion into the package.

The T<sub>EX</sub> part of the package draws inspiration from several sources including the source code of  $\mathbb{K}T_F X2_{\epsilon}$ , the minted package by Geoffrey M. Poore – which likewise tackles the issue of interfacing with an external interpreter from T<sub>E</sub>X, the filecontents package by Scott Pakin, and others.

# **1.4 Prerequisites**

This section gives an overview of all resources required by the package.

#### **1.4.1 Lua Prerequisites**

The Lua part of the package requires the following Lua modules:

**LPeg** A pattern-matching library for the writing of recursive descent parsers via the Parsing Expression Grammars (PEGs). It is used by the Lunamark library to parse the markdown input.

8 local lpeg = require("lpeg")

**Selene Unicode** A library that provides support for the processing of wide strings. It is used by the Lunamark library to cast image, link, and footnote tags to the lower case.

```
9 local unicode = require("unicode")
```
<sup>1</sup> <https://github.com/witiko/markdown/issues> 2 <https://tex.stackexchange.com>

<span id="page-2-0"></span>**MD5** A library that provides MD5 crypto functions. It is used by the Lunamark library to compute the digest of the input for caching purposes.

```
10 \log_{10} local md5 = require("md5")
```
All the abovelisted modules are statically linked into the LuaT<sub>EX</sub> engine (see  $[1,$ Section 3.3]).

## **1.4.2 Plain TEX Prerequisites**

The plain T<sub>E</sub>X part of the package requires the following Lua module:

**Lua File System** A library that provides access to the filesystem via OS-specific syscalls. It is used by the plain T<sub>E</sub>X code to create the cache directory specified by the [\markdownOptionCacheDir](#page-9-0) macro before interfacing with the Lunamark library.

The plain TEX code makes use of the isdir method that was added to the module by the LuaT<sub>E</sub>X engine developers (see [\[1,](#page-69-0) Section 3.2]). This method is not present in the base library.

The Lua File System module is statically linked into the LuaT<sub>E</sub>X engine (see  $[1,$ Section 3.3]).

The plain T<sub>EX</sub> part of the package also requires that the plain T<sub>EX</sub> format (or its superset) is loaded and that either the LuaT<sub>EX</sub> \directlua primitive or the shell access file stream 18 is available.

#### **1.4.3 LATEX Prerequisites**

The ET<sub>E</sub>X part of the package requires that the ET<sub>E</sub>X<sub>2 $\varepsilon$ </sub> format is loaded and also, since it uses the plain T<sub>E</sub>X implementation, all the plain T<sub>E</sub>X prerequisites (see Section 1.4.2).

```
11 \NeedsTeXFormat{LaTeX2e}%
```
The following  $\text{E}$ <sub>EX</sub> 2<sub> $\epsilon$ </sub> packages are also required:

- **keyval** A package that enables the creation of parameter sets. This package is used to provide the [\markdownSetup](#page-20-0) macro, the package options processing, as well as the parameters of the [markdown\\*](#page-19-0) ETEX environment.
- **url** A package that provides the \url macro for the typesetting of URLs. It is used to provide the default token renderer prototype (see Section [2.2.4\)](#page-15-0) for links.
- **graphicx** A package that provides the \includegraphics macro for the typesetting of images. It is used to provide the corresponding default token renderer prototype (see Section [2.2.4\)](#page-15-0).
- <span id="page-3-0"></span>**paralist** A package that provides the compactitem, compactenum, and compactdesc macros for the typesetting of tight bulleted lists, ordered lists, and definition lists. It is used to provide the corresponding default token renderer prototypes (see Section [2.2.4\)](#page-15-0).
- **ifthen** A package that provides a concise syntax for the inspection of macro values. It is used to determine whether or not the paralist package should be loaded based on the user options.
- **fancyvrb** A package that provides the *\VerbatimInput macros* for the verbatim inclusion of files containing code. It is used to provide the corresponding default token renderer prototype (see Section [2.2.4\)](#page-15-0).

# **1.4.4 ConTEXt prerequisites**

The ConTEXt part of the package requires that either the Mark II or the Mark IV format is loaded and also, since it uses the plain T<sub>E</sub>X implementation, all the plain T<sub>E</sub>X prerequisites (see Section [1.4.2\)](#page-2-0).

# **2 User Guide**

This part of the manual describes the interfaces exposed by the package along with usage notes and examples. It is aimed at the user of the package.

Since neither T<sub>EX</sub> nor Lua provide interfaces as a language construct, the separation to interfaces and implementations is purely abstract. It serves as a means of structuring this manual and as a promise to the user that if they only access the package through the interfaces, the future versions of the package should remain backwards compatible.

#### **2.1 Lua Interface**

The Lua interface provides the conversion from markdown to plain  $T<sub>F</sub>X$ . This interface is used by the plain T<sub>E</sub>X implementation (see Section [3.2\)](#page-54-0) and will be of interest to the developers of other packages and Lua modules.

The Lua interface is implemented by the markdown Lua module.

12 local  $M = \{\}$ 

#### **2.1.1 Conversion from Markdown to Plain TEX**

The Lua interface exposes the new(options) method. This method creates converter functions that perform the conversion from markdown to plain T<sub>EX</sub> according to the table options that contains options recognized by the Lua interface. (see Section <span id="page-4-0"></span>2.1.2). The options parameter is optional; when unspecified, the behaviour will be the same as if options were an empty table.

The following example Lua code converts the markdown string Hello world! to a T<sub>E</sub>X output using the default options and prints the T<sub>E</sub>X output:

local md = require("markdown") local convert = md.new() print(convert("\_Hello world!\_"))

# **2.1.2 Options**

The Lua interface recognizes the following options. When unspecified, the value of a key is taken from the defaultOptions table. 13 local defaultOptions =  $\{\}$ 

blankBeforeBlockquote=true, false default: false

true Require a blank line between a paragraph and the following blockquote. false Do not require a blank line between a paragraph and the following blockquote.

14 defaultOptions.blankBeforeBlockquote = false

# blankBeforeHeading=true, false default: false

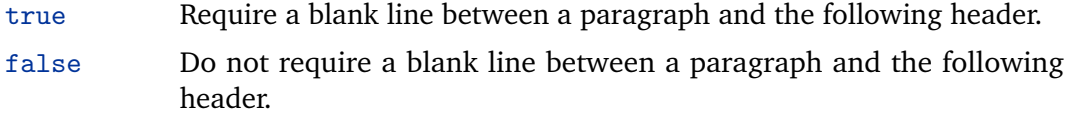

15 defaultOptions.blankBeforeHeading = false

# cacheDir= $\langle$ *directory* $\rangle$  default: .

The path to the directory containing auxiliary cache files.

When iteratively writing and typesetting a markdown document, the cache files are going to accumulate over time. You are advised to clean the cache directory every now and then, or to set it to a temporary filesystem (such as /tmp on UN\*X systems), which gets periodically emptied.

16 defaultOptions.cacheDir = "."

definitionLists=true, false default: false

<span id="page-5-0"></span>true Enable the pandoc definition list syntax extension:

```
Term 1
: Definition 1
Term 2 with *inline markup*
: Definition 2
       { some code, part of Definition 2 }
   Third paragraph of definition 2.
```
false Disable the pandoc definition list syntax extension.

```
17 defaultOptions.definitionLists = false
```
hashEnumerators=true, false default: false

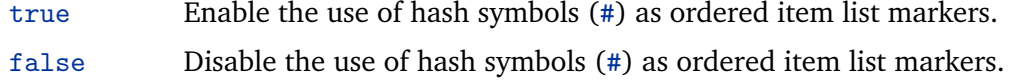

18 defaultOptions.hashEnumerators = false

# hybrid=true, false default: false

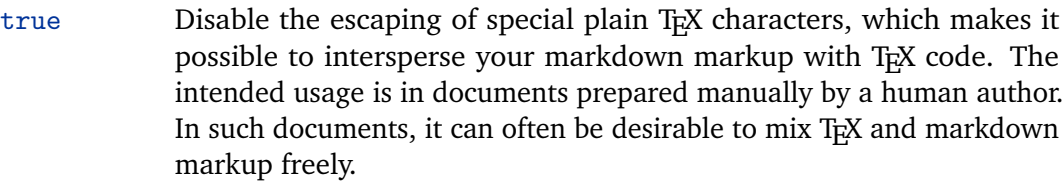

false Enable the escaping of special plain TEX characters outside verbatim environments, so that they are not interpretted by T<sub>F</sub>X. This is encouraged when typesetting automatically generated content or markdown documents that were not prepared with this package in mind.

19 defaultOptions.hybrid = false

# footnotes=true, false default: false

true Enable the pandoc footnote syntax extension:

<span id="page-6-0"></span>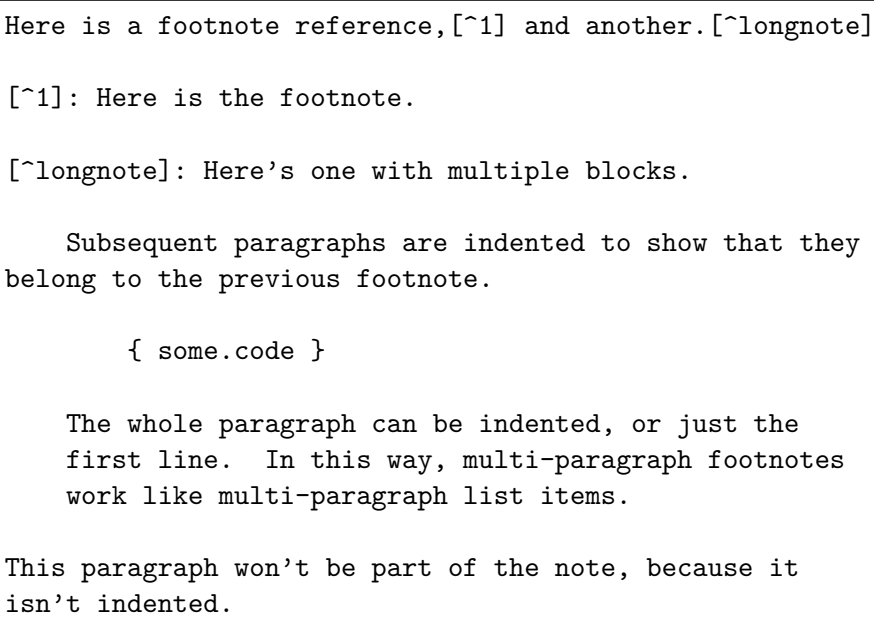

false Disable the pandoc footnote syntax extension.

20 defaultOptions.footnotes = false

# preserveTabs=true, false default: false

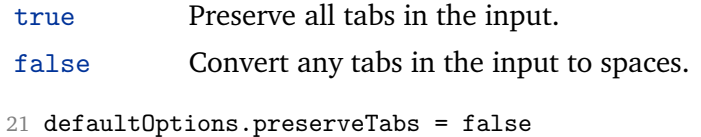

# smartEllipses=true, false default: false

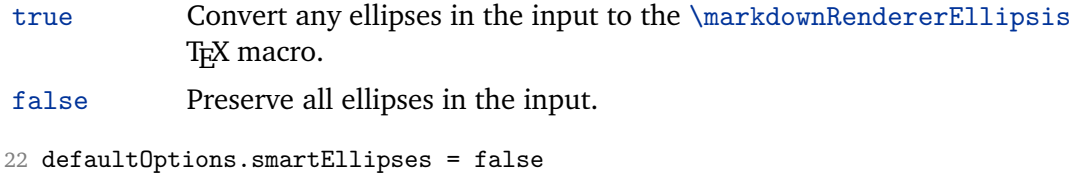

# startNumber=true, false default: true

true Make the number in the first item in ordered lists significant. The item numbers will be passed to the [\markdownRendererOlItemWithNumber](#page-12-0) TEX macro.

<span id="page-7-0"></span>false Ignore the number in the items of ordered lists. Each item will only produce a [\markdownRendererOlItem](#page-12-0) TEX macro.

```
23 defaultOptions.startNumber = true
```
#### tightLists=true, false default: true

- true Lists whose bullets do not consist of multiple paragraphs will be detected and passed to the [\markdownRendererOlBeginTight](#page-12-0), [\markdownRendererOlEndTight](#page-13-0), [\markdownRendererUlBeginTight](#page-12-0), [\markdownRendererUlEndTight](#page-12-0), [\markdownRendererDlBeginTight](#page-13-0), and [\markdownRendererDlEndTight](#page-14-0) macros.
- false Lists whose bullets do not consist of multiple paragraphs will be treated the same way as lists that do.

24 defaultOptions.tightLists = true

# **2.2 Plain TEX Interface**

The plain T<sub>E</sub>X interface provides macros for the typesetting of markdown input from within plain T<sub>E</sub>X, for setting the Lua interface options (see Section  $2.1.2$ ) used during the conversion from markdown to plain TEX, and for changing the way markdown the tokens are rendered.

```
25 \def\markdownLastModified{2016/08/14}%
```

```
26 \def\markdownVersion{1.0.2}%
```
The plain T<sub>E</sub>X interface is implemented by the markdown.tex file that can be loaded as follows:

\input markdown

It is expected that the special plain TEX characters have the expected category codes, when \inputting the file.

#### **2.2.1 Typesetting Markdown**

The interface exposes the \markdownBegin, \markdownEnd, and \markdownInput macros.

The \markdownBegin macro marks the beginning of a markdown document fragment and the \markdownEnd macro marks its end.

27 \let\markdownBegin\relax

28 \let\markdownEnd\relax

You may prepend your own code to the [\markdownBegin](#page-7-0) macro and redefine the [\markdownEnd](#page-7-0) macro to produce special effects before and after the markdown block.

There are several limitations to the macros you need to be aware of. The first limitation concerns the [\markdownEnd](#page-7-0) macro, which must be visible directly from the input line buffer (it may not be produced as a result of input expansion). Otherwise, it will not be recognized as the end of the markdown string otherwise. As a corrolary, the [\markdownEnd](#page-7-0) string may not appear anywhere inside the markdown input.

Another limitation concerns spaces at the right end of an input line. In markdown, these are used to produce a forced line break. However, any such spaces are removed before the lines enter the input buffer of  $TeX$  (see  $[2, p. 46]$  $[2, p. 46]$ ). As a corrolary, the [\markdownBegin](#page-7-0) macro also ignores them.

The [\markdownBegin](#page-7-0) and [\markdownEnd](#page-7-0) macros will also consume the rest of the lines at which they appear. In the following example plain T<sub>E</sub>X code, the characters  $c$ , e, and f will not appear in the output.

```
\input markdown
a
b \markdownBegin c
d
e \markdownEnd f
g
\bye
```
Note that you may also not nest the [\markdownBegin](#page-7-0) and [\markdownEnd](#page-7-0) macros. The following example plain T<sub>EX</sub> code showcases the usage of the  $\text{MaxkdownBegin}$ and [\markdownEnd](#page-7-0) macros:

```
\input markdown
\markdownBegin
_Hello_ **world** ...
\markdownEnd
\bye
```
The [\markdownInput](#page-7-0) macro accepts a single parameter containing the filename of a markdown document and expands to the result of the conversion of the input markdown document to plain TFX.

29 \let\markdownInput\relax

This macro is not subject to the abovelisted limitations of the [\markdownBegin](#page-7-0) and [\markdownEnd](#page-7-0) macros.

The following example plain T<sub>E</sub>X code showcases the usage of the  $\text{Law}$ macro:

<span id="page-9-0"></span>\input markdown \markdownInput{hello.md} \bye

#### **2.2.2 Options**

The plain T<sub>EX</sub> options are represented by T<sub>EX</sub> macros. Some of them map directly to the options recognized by the Lua interface (see Section [2.1.2\)](#page-4-0), while some of them are specific to the plain T<sub>E</sub>X interface.

**2.2.2.1 File and directory names** The \markdownOptionHelperScriptFileName macro sets the filename of the helper Lua script file that is created during the conversion from markdown to plain T<sub>E</sub>X in T<sub>E</sub>X engines without the  $\div$ primitive. It defaults to \jobname.markdown.lua, where \jobname is the base name of the document being typeset.

The expansion of this macro must not contain quotation marks (") or backslash symbols  $(\cdot)$ . Mind that T<sub>E</sub>X engines tend to put quotation marks around  $\iota$  obname, when it contains spaces.

30 \def\markdownOptionHelperScriptFileName{\jobname.markdown.lua}%

The \markdownOptionInputTempFileName macro sets the filename of the temporary input file that is created during the conversion from markdown to plain T<sub>E</sub>X in T<sub>E</sub>X engines without the  $\dagger$  virtual primitive. It defaults to  $\iota$  obname.markdown.out. The same limitations as in the case of the \markdownOptionHelperScriptFileName macro apply here.

31 \def\markdownOptionInputTempFileName{\jobname.markdown.in}%

The \markdownOptionOutputTempFileName macro sets the filename of the temporary output file that is created during the conversion from markdown to plain TEX in TEX engines without the *\directlua primitive*. It defaults to \jobname.markdown.out. The same limitations apply here as in the case of the \markdownOptionHelperScriptFileName macro.

32 \def\markdownOptionOutputTempFileName{\jobname.markdown.out}%

The \markdownOptionCacheDir macro corresponds to the Lua interface [cacheDir](#page-4-0) option that sets the name of the directory that will contain the produced cache files. The option defaults to \_markdown-\jobname, which is a similar naming scheme to the one used by the minted ETEX package. The same limitations apply here as in the case of the \markdownOptionHelperScriptFileName macro.

33 \def\markdownOptionCacheDir{\_markdown-\jobname}%

<span id="page-10-0"></span>**2.2.2.2 Lua Interface Options** The following macros map directly to the options recognized by the Lua interface (see Section [2.1.2\)](#page-4-0) and are not processed by the plain TEX implementation, only passed along to Lua. They are undefined, which makes them fall back to the default values provided by the Lua interface.

- 34 \let\markdownOptionBlankBeforeBlockquote\undefined
- 35 \let\markdownOptionBlankBeforeHeading\undefined
- 36 \let\markdownOptionDefinitionLists\undefined
- 37 \let\markdownOptionHashEnumerators\undefined
- 38 \let\markdownOptionHybrid\undefined
- 39 \let\markdownOptionFootnotes\undefined
- 40 \let\markdownOptionPreserveTabs\undefined
- 41 \let\markdownOptionSmartEllipses\undefined
- 42 \let\markdownOptionStartNumber\undefined
- 43 \let\markdownOptionTightLists\undefined

#### **2.2.3 Token Renderers**

The following T<sub>E</sub>X macros may occur inside the output of the converter functions exposed by the Lua interface (see Section [2.1.1\)](#page-3-0) and represent the parsed markdown tokens. These macros are intended to be redefined by the user who is typesetting a document. By default, they point to the corresponding prototypes (see Section  $2.2.4$ ).

**2.2.3.1 Line Break Renderer** The \markdownRendererLineBreak macro represents a forced line break. The macro receives no arguments.

- 44 \def\markdownRendererLineBreak{%
- 45 \markdownRendererLineBreakPrototype}%

**2.2.3.2 Ellipsis Renderer** The \markdownRendererEllipsis macro replaces any occurance of ASCII ellipses in the input text. This macro will only be produced, when the [smartEllipses](#page-6-0) option is true. The macro receives no arguments.

- 46 \def\markdownRendererEllipsis{%
- 47 \markdownRendererEllipsisPrototype}%

**2.2.3.3 Special Character Renderers** The following macros replace any special plain T<sub>E</sub>X characters (including the active pipe character  $($  |  $)$  of ConT<sub>E</sub>Xt) in the input text. These macros will only be produced, when the [hybrid](#page-5-0) option is false.

- 48 \def\markdownRendererLeftBrace{%
- 49 \markdownRendererLeftBracePrototype}%
- 50 \def\markdownRendererRightBrace{%
- 51 \markdownRendererRightBracePrototype}%
- 52 \def\markdownRendererDollarSign{%
- 53 \markdownRendererDollarSignPrototype}%
- <span id="page-11-0"></span>\def\markdownRendererPercentSign{%
- \markdownRendererPercentSignPrototype}%
- \def\markdownRendererAmpersand{%
- \markdownRendererAmpersandPrototype}%
- \def\markdownRendererUnderscore{%
- \markdownRendererUnderscorePrototype}%
- \def\markdownRendererHash{%
- \markdownRendererHashPrototype}%
- \def\markdownRendererCircumflex{%
- \markdownRendererCircumflexPrototype}%
- \def\markdownRendererBackslash{%
- \markdownRendererBackslashPrototype}%
- \def\markdownRendererTilde{%
- \markdownRendererTildePrototype}%
- \def\markdownRendererPipe{%
- \markdownRendererPipePrototype}%

**2.2.3.4 Code Span Renderer** The \markdownRendererCodeSpan macro represents inlined code span in the input text. It receives a single argument that corresponds to the inlined code span.

```
70 \def\markdownRendererCodeSpan{%
```
\markdownRendererCodeSpanPrototype}%

**2.2.3.5 Link Renderer** The \markdownRendererLink macro represents a hyperlink. It receives four arguments: the label, the fully escaped URI that can be directly typeset, the raw URI that can be used outside typesetting, and the title of the link.

```
72 \def\markdownRendererLink{%
```

```
73 \markdownRendererLinkPrototype}%
```
**2.2.3.6 Image Renderer** The \markdownRendererImage macro represents an image. It receives four four arguments: the label, the fully escaped URI that can be directly typeset, the raw URI that can be used outside typesetting, and the title of the link.

\def\markdownRendererImage{%

\markdownRendererImagePrototype}%

**2.2.3.7 Bullet List Renderers** The \markdownRendererUlBegin macro represents the beginning of a bulleted list that contains an item with several paragraphs of text (the list is not tight). The macro receives no arguments.

\def\markdownRendererUlBegin{%

77 \markdownRendererUlBeginPrototype}%

<span id="page-12-0"></span>The \markdownRendererUlBeginTight macro represents the beginning of a bulleted list that contains no item with several paragraphs of text (the list is tight). This macro will only be produced, when the [tightLists](#page-7-0) option is false. The macro receives no arguments.

78 \def\markdownRendererUlBeginTight{%

\markdownRendererUlBeginTightPrototype}%

The \markdownRendererUlItem macro represents an item in a bulleted list. The macro receives no arguments.

80 \def\markdownRendererUlItem{%

81 \markdownRendererUlItemPrototype}%

The \markdownRendererUlEnd macro represents the end of a bulleted list that contains an item with several paragraphs of text (the list is not tight). The macro receives no arguments.

82 \def\markdownRendererUlEnd{%

83 \markdownRendererUlEndPrototype}%

The \markdownRendererUlEndTight macro represents the end of a bulleted list that contains no item with several paragraphs of text (the list is tight). This macro will only be produced, when the [tightLists](#page-7-0) option is false. The macro receives no arguments.

84 \def\markdownRendererUlEndTight{%

85 \markdownRendererUlEndTightPrototype}%

**2.2.3.8 Ordered List Renderers** The \markdownRendererOlBegin macro represents the beginning of an ordered list that contains an item with several paragraphs of text (the list is not tight). The macro receives no arguments.

86 \def\markdownRendererOlBegin{%

87 \markdownRendererOlBeginPrototype}%

The \markdownRendererOlBeginTight macro represents the beginning of an ordered list that contains no item with several paragraphs of text (the list is tight). This macro will only be produced, when the [tightLists](#page-7-0) option is false. The macro receives no arguments.

88 \def\markdownRendererOlBeginTight{%

89 \markdownRendererOlBeginTightPrototype}%

The \markdownRendererOlItem macro represents an item in an ordered list. This macro will only be produced, when the [startNumber](#page-6-0) option is false. The macro receives no arguments.

90 \def\markdownRendererOlItem{%

91 \markdownRendererOlItemPrototype}%

The \markdownRendererOlItemWithNumber macro represents an item in an ordered list. This macro will only be produced, when the [startNumber](#page-6-0) option is true. The macro receives no arguments.

- <span id="page-13-0"></span>92 \def\markdownRendererOlItemWithNumber{%
- 93 \markdownRendererOlItemWithNumberPrototype}%

The \markdownRendererOlEnd macro represents the end of an ordered list that contains an item with several paragraphs of text (the list is not tight). The macro receives no arguments.

- 94 \def\markdownRendererOlEnd{%
- 95 \markdownRendererOlEndPrototype}%

The \markdownRendererOlEndTight macro represents the end of an ordered list that contains no item with several paragraphs of text (the list is tight). This macro will only be produced, when the [tightLists](#page-7-0) option is false. The macro receives no arguments.

96 \def\markdownRendererOlEndTight{%

\markdownRendererOlEndTightPrototype}%

**2.2.3.9 Definition List Renderers** The following macros are only produces, when the [definitionLists](#page-4-0) option is true.

The \markdownRendererDlBegin macro represents the beginning of a definition list that contains an item with several paragraphs of text (the list is not tight). The macro receives no arguments.

98 \def\markdownRendererDlBegin{%

99 \markdownRendererDlBeginPrototype}%

The \markdownRendererDlBeginTight macro represents the beginning of a definition list that contains an item with several paragraphs of text (the list is not tight). This macro will only be produced, when the [tightLists](#page-7-0) option is false. The macro receives no arguments.

- 100 \def\markdownRendererDlBeginTight{%
- 101 \markdownRendererDlBeginTightPrototype}%

The \markdownRendererDlItem macro represents a term in a definition list. The macro receives a single argument that corresponds to the term being defined.

- 102 \def\markdownRendererDlItem{%
- 103 \markdownRendererDlItemPrototype}%

The \markdownRendererDlDefinitionBegin macro represents the beginning of a definition in a definition list. There can be several definitions for a single term.

- 104 \def\markdownRendererDlDefinitionBegin{%
- 105 \markdownRendererDlDefinitionBeginPrototype}%

The \markdownRendererDlDefinitionEnd macro represents the end of a definition in a definition list. There can be several definitions for a single term.

- 106 \def\markdownRendererDlDefinitionEnd{%
- 107 \markdownRendererDlDefinitionEndPrototype}%

<span id="page-14-0"></span>The \markdownRendererDlEnd macro represents the end of a definition list that contains an item with several paragraphs of text (the list is not tight). The macro receives no arguments.

108 \def\markdownRendererDlEnd{%

109 \markdownRendererDlEndPrototype}%

The \markdownRendererDlEndTight macro represents the end of a definition list that contains no item with several paragraphs of text (the list is tight). This macro will only be produced, when the [tightLists](#page-7-0) option is false. The macro receives no arguments.

110 \def\markdownRendererDlEndTight{%

111 \markdownRendererDlEndTightPrototype}%

**2.2.3.10 Emphasis Renderers** The \markdownRendererEmphasis macro represents an emphasized span of text. The macro receives a single argument that corresponds to the emphasized span of text.

112 \def\markdownRendererEmphasis{%

113 \markdownRendererEmphasisPrototype}%

The \markdownRendererStrongEmphasis macro represents a strongly emphasized span of text. The macro receives a single argument that corresponds to the emphasized span of text.

114 \def\markdownRendererStrongEmphasis{%

115 \markdownRendererStrongEmphasisPrototype}%

**2.2.3.11 Block Quote Renderers** The \markdownRendererBlockQuoteBegin macro represents the beginning of a block quote. The macro receives no arguments. 116 \def\markdownRendererBlockQuoteBegin{%

117 \markdownRendererBlockQuoteBeginPrototype}%

The \markdownRendererBlockQuoteEnd macro represents the end of a block quote. The macro receives no arguments.

- 118 \def\markdownRendererBlockQuoteEnd{%
- 119 \markdownRendererBlockQuoteEndPrototype}%

**2.2.3.12 Code Block Renderer** The \markdownRendererInputVerbatim macro represents a code block. The macro receives a single argument that corresponds to the filename of a file contaning the code block to input.

120 \def\markdownRendererInputVerbatim{%

121 \markdownRendererInputVerbatimPrototype}%

<span id="page-15-0"></span>**2.2.3.13 Heading Renderers** The \markdownRendererHeadingOne macro represents a first level heading. The macro receives a single argument that corresponds to the heading text.

122 \def\markdownRendererHeadingOne{%

123 \markdownRendererHeadingOnePrototype}%

The \markdownRendererHeadingTwo macro represents a second level heading. The macro receives a single argument that corresponds to the heading text.

- 124 \def\markdownRendererHeadingTwo{%
- 125 \markdownRendererHeadingTwoPrototype}%

The \markdownRendererHeadingThree macro represents a third level heading. The macro receives a single argument that corresponds to the heading text.

- 126 \def\markdownRendererHeadingThree{%
- 127 \markdownRendererHeadingThreePrototype}%

The \markdownRendererHeadingFour macro represents a fourth level heading. The macro receives a single argument that corresponds to the heading text.

- 128 \def\markdownRendererHeadingFour{%
- 129 \markdownRendererHeadingFourPrototype}%

The \markdownRendererHeadingFive macro represents a fifth level heading. The macro receives a single argument that corresponds to the heading text.

- 130 \def\markdownRendererHeadingFive{%
- 131 \markdownRendererHeadingFivePrototype}%

The \markdownRendererHeadingSix macro represents a sixth level heading. The macro receives a single argument that corresponds to the heading text.

- 132 \def\markdownRendererHeadingSix{%
- 133 \markdownRendererHeadingSixPrototype}%

**2.2.3.14 Horizontal Rule Renderer** The \markdownRendererHorizontalRule macro represents a horizontal rule. The macro receives no arguments.

- 134 \def\markdownRendererHorizontalRule{%
- 135 \markdownRendererHorizontalRulePrototype}%

**2.2.3.15 Footnote Renderer** The \markdownRendererFootnote macro represents a footnote. This macro will only be produced, when the [footnotes](#page-5-0) option is true. The macro receives a single argument that corresponds to the footnote text.

136 \def\markdownRendererFootnote{%

137 \markdownRendererFootnotePrototype}%

#### **2.2.4 Token Renderer Prototypes**

The following T<sub>EX</sub> macros provide definitions for the token renderers (see Section [2.2.3\)](#page-10-0) that have not been redefined by the user. These macros are intended to be redefined by macro package authors who wish to provide sensible default token renderers. They are also redefined by the  $E$ F<sub>E</sub>X and ConT<sub>E</sub>Xt implementations (see sections [3.3](#page-63-0) and [3.4\)](#page-66-0).

 \def\markdownRendererLineBreakPrototype{}% \def\markdownRendererEllipsisPrototype{}% \def\markdownRendererLeftBracePrototype{}% \def\markdownRendererRightBracePrototype{}% \def\markdownRendererDollarSignPrototype{}% \def\markdownRendererPercentSignPrototype{}% \def\markdownRendererAmpersandPrototype{}% \def\markdownRendererUnderscorePrototype{}% \def\markdownRendererHashPrototype{}% \def\markdownRendererCircumflexPrototype{}% \def\markdownRendererBackslashPrototype{}% \def\markdownRendererTildePrototype{}% \def\markdownRendererPipePrototype{}% \long\def\markdownRendererCodeSpanPrototype#1{}% \long\def\markdownRendererLinkPrototype#1#2#3#4{}% \long\def\markdownRendererImagePrototype#1#2#3#4{}% \def\markdownRendererUlBeginPrototype{}% \def\markdownRendererUlBeginTightPrototype{}% \def\markdownRendererUlItemPrototype{}% \def\markdownRendererUlEndPrototype{}% \def\markdownRendererUlEndTightPrototype{}% \def\markdownRendererOlBeginPrototype{}% \def\markdownRendererOlBeginTightPrototype{}% \def\markdownRendererOlItemPrototype{}% \long\def\markdownRendererOlItemWithNumberPrototype#1{}% \def\markdownRendererOlEndPrototype{}% \def\markdownRendererOlEndTightPrototype{}% \def\markdownRendererDlBeginPrototype{}% \def\markdownRendererDlBeginTightPrototype{}% \long\def\markdownRendererDlItemPrototype#1{}% \def\markdownRendererDlDefinitionBeginPrototype{}% \def\markdownRendererDlDefinitionEndPrototype{}% \def\markdownRendererDlEndPrototype{}% \def\markdownRendererDlEndTightPrototype{}% \long\def\markdownRendererEmphasisPrototype#1{}% \long\def\markdownRendererStrongEmphasisPrototype#1{}% \def\markdownRendererBlockQuoteBeginPrototype{}% \def\markdownRendererBlockQuoteEndPrototype{}% \long\def\markdownRendererInputVerbatimPrototype#1{}% \long\def\markdownRendererHeadingOnePrototype#1{}% \long\def\markdownRendererHeadingTwoPrototype#1{}% \long\def\markdownRendererHeadingThreePrototype#1{}% \long\def\markdownRendererHeadingFourPrototype#1{}% \long\def\markdownRendererHeadingFivePrototype#1{}%

- <span id="page-17-0"></span>182 \long\def\markdownRendererHeadingSixPrototype#1{}%
- 183 \def\markdownRendererHorizontalRulePrototype{}%
- 184 \long\def\markdownRendererFootnotePrototype#1{}%

#### **2.2.5 Logging Facilities**

The \markdownInfo, \markdownWarning, and \markdownError macros provide access to logging to the rest of the macros. Their first argument specifies the text of the info, warning, or error message.

- 185 \def\markdownInfo#1{}%
- 186 \def\markdownWarning#1{}%

The \markdownError macro receives a second argument that provides a help text suggesting a remedy to the error.

187 \def\markdownError#1{}%

You may redefine these macros to redirect and process the info, warning, and error messages.

#### **2.2.6 Miscellanea**

The \markdownLuaRegisterIBCallback and \markdownLuaUnregisterIBCallback macros specify the Lua code for registering and unregistering a callback for changing the contents of the line input buffer before a T<sub>EX</sub> engine that supports direct Lua access via the \directlua macro starts looking at it. The first argument of the \markdownLuaRegisterIBCallback macro corresponds to the callback function being registered.

Local members defined within \markdownLuaRegisterIBCallback are guaranteed to be visible from \markdownLuaUnregisterIBCallback and the execution of the two macros alternates, so it is not necessary to consider the case, when one of the macros is called twice in a row.

```
188 \def\markdownLuaRegisterIBCallback#1{%
```

```
189 local old_callback = callback.find("process_input_buffer")
```

```
190 callback.register("process_input_buffer", #1)}%
```

```
191 \def\markdownLuaUnregisterIBCallback{%
```
192 callback.register("process\_input\_buffer", old\_callback)}%

The \markdownMakeOther macro is used by the package, when a TEX engine that does not support direct Lua access is starting to buffer a text. The plain T<sub>EX</sub> implementation changes the category code of plain T<sub>E</sub>X special characters to other, but there may be other active characters that may break the output. This macro should temporarily change the category of these to *other*.

193 \let\markdownMakeOther\relax

The \markdownReadAndConvert macro implements the [\markdownBegin](#page-7-0) macro. The first argument specifies the token sequence that will terminate the markdown

<span id="page-18-0"></span>input ([\markdownEnd](#page-7-0) in the instance of the [\markdownBegin](#page-7-0) macro) when the plain TEX special characters have had their category changed to *other*. The second argument specifies the token sequence that will actually be inserted into the document, when the ending token sequence has been found.

194 \let\markdownReadAndConvert\relax

```
195 \begingroup
```
Locally swap the category code of the backslash symbol (\) with the pipe symbol (|). This is required in order that all the special symbols in the first argument of the markdownReadAndConvert macro have the category code *other*.

```
196 \catcode'\|=0\catcode'\\=12%
197 |gdef|markdownBegin{%
198 |markdownReadAndConvert{\markdownEnd}%
```
199 **{|markdownEnd}}%** 

```
200 |endgroup
```
The macro is exposed in the interface, so that the user can create their own markdown environments. Due to the way the arguments are passed to Lua (see Section [3.2.5\)](#page-60-0), the first argument may not contain the string ]] (regardless of the category code of the bracket symbol (])).

The \markdownMode macro specifies how the plain T<sub>E</sub>X implementation interfaces with the Lua interface. The valid values and their meaning are as follows:

- 0 Shell escape via the 18 output file stream
- 1 Shell escape via the Lua os. execute method
- 2 Direct Lua access

By defining the macro, the user can coerce the package to use a specific mode. If the user does not define the macro prior to loading the plain T<sub>E</sub>X implementation, the correct value will be automatically detected. The outcome of changing the value of \markdownMode after the implementation has been loaded is undefined.

```
201 \ifx\markdownMode\undefined
202 \ifx\directlua\undefined
203 \def\markdownMode{0}%
204 \else
205 \def\markdownMode{2}%
206 \text{ } \text{ } \text{ } \text{ } 20207 \fi
```
# **2.3 LATEX Interface**

The EI<sub>E</sub>X interface provides EI<sub>E</sub>X environments for the typesetting of markdown input from within  $\text{ETr}X$ , facilities for setting Lua interface options (see Section [2.1.2\)](#page-4-0) used during the conversion from markdown to plain  $T<sub>F</sub>X$ , and facilities for changing the <span id="page-19-0"></span>way markdown tokens are rendered. The rest of the interface is inherited from the plain T<sub>E</sub>X interface (see Section [2.2\)](#page-7-0).

The ETFX interface is implemented by the markdown.sty file, which can be loaded from the ETEX document preamble as follows:

```
\usepackage[\langleoptions}]{markdown}
```
where  $\langle$ *options* $\rangle$  are the E<sub>TE</sub>X interface options (see Section [2.3.2\)](#page-20-0).

#### **2.3.1 Typesetting Markdown**

The interface exposes the markdown and markdown\*  $E$ F<sub>K</sub> environments, and redefines the [\markdownInput](#page-7-0) command.

The markdown and markdown $*$  EIFX environments are used to typeset markdown document fragments. The starred version of the markdown environment accepts ETEX interface options (see Section [2.3.2\)](#page-20-0) as its only argument. These options will only influnce this markdown document fragment.

208 \newenvironment{markdown}\relax\relax

209 \newenvironment{markdown\*}[1]\relax\relax

You may prepend your own code to the \markdown macro and append your own code to the \endmarkdown macro to produce special effects before and after the markdown LATEX environment (and likewise for the starred version).

Note that the markdown and markdown\*  $E\nabla X$  environments are subject to the same limitations as the [\markdownBegin](#page-7-0) and [\markdownEnd](#page-7-0) macros exposed by the plain T<sub>E</sub>X interface.

The following example ETEX code showcases the usage of the markdown and markdown\* environments:

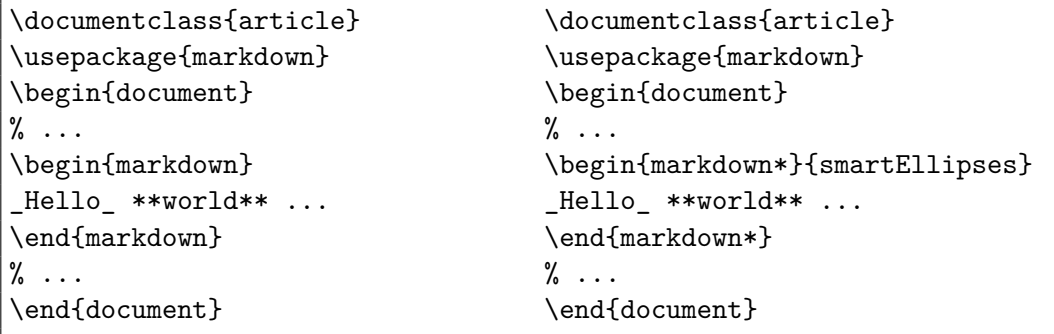

The [\markdownInput](#page-7-0) macro accepts a single mandatory parameter containing the filename of a markdown document and expands to the result of the conversion of the input markdown document to plain T<sub>EX</sub>. Unlike the  $\mathrm{markdownInput}$  macro provided by the plain T<sub>E</sub>X interface, this macro also accepts ET<sub>E</sub>X interface options (see Section <span id="page-20-0"></span>2.3.2) as its optional argument. These options will only influnce this markdown document.

The following example  $\mathbb{E}$ T<sub>EX</sub> code showcases the usage of the  $\mathrm{L}$ macro:

```
\documentclass{article}
\usepackage{markdown}
\begin{document}
\% ...
\markdownInput[smartEllipses]{hello.md}
% ...
\end{document}
```
#### **2.3.2 Options**

The ET<sub>E</sub>X options are represented by a comma-delimited list of  $\langle\langle key \rangle = \langle value \rangle$  pairs. For boolean options, the  $\langle = \langle value \rangle \rangle$  part is optional, and  $\langle \langle key \rangle \rangle$  will be interpreted as  $\langle \langle key \rangle = true \rangle$ .

The LATEX options map directly to the options recognized by the plain TEX interface (see Section [2.2.2\)](#page-9-0) and to the markdown token renderers and their prototypes recognized by the plain T<sub>E</sub>X interface (see Sections [2.2.3](#page-10-0) and [2.2.4\)](#page-15-0).

The  $E/FX$  options may be specified when loading the  $E/FX$  package (see Section [2.3\)](#page-18-0), when using the [markdown\\*](#page-19-0)  $\mathbb{F}X$  environment, or via the \markdownSetup macro. The \markdownSetup macro receives the options to set up as its only argument.

```
210 \newcommand\markdownSetup[1]{%
```

```
211 \setkeys{markdownOptions}{#1}}%
```
**2.3.2.1 Plain T<sub>F</sub>X Interface Options** The following options map directly to the option macros exposed by the plain T<sub>E</sub>X interface (see Section [2.2.2\)](#page-9-0).

```
212 \RequirePackage{keyval}
```

```
213 \define@key{markdownOptions}{helperScriptFileName}{%
```

```
214 \def\markdownOptionHelperScriptFileName{#1}}%
215 \define@key{markdownOptions}{inputTempFileName}{%
```

```
216 \def\markdownOptionInputTempFileName{#1}}%
```

```
217 \define@key{markdownOptions}{outputTempFileName}{%
```

```
218 \def\markdownOptionOutputTempFileName{#1}}%
```

```
219 \define@key{markdownOptions}{blankBeforeBlockquote}[true]{%
```

```
220 \def\markdownOptionBlankBeforeBlockquote{#1}}%
```

```
221 \define@key{markdownOptions}{blankBeforeHeading}[true]{%
```

```
222 \def\markdownOptionBlankBeforeHeading{#1}}%
```

```
223 \define@key{markdownOptions}{cacheDir}{%
```

```
224 \def\markdownOptionCacheDir{#1}}%
```

```
225 \define@key{markdownOptions}{definitionLists}[true]{%
```

```
226 \def\markdownOptionDefinitionLists{#1}}%
```

```
227 \define@key{markdownOptions}{hashEnumerators}[true]{%
```

```
228 \def\markdownOptionHashEnumerators{#1}}%
```

```
229 \define@key{markdownOptions}{hybrid}[true]{%
```

```
230 \def\markdownOptionHybrid{#1}}%
```

```
231 \define@key{markdownOptions}{footnotes}[true]{%
```

```
232 \def\markdownOptionFootnotes{#1}}%
```

```
233 \define@key{markdownOptions}{preserveTabs}[true]{%
```

```
234 \def\markdownOptionPreserveTabs{#1}}%
```

```
235 \define@key{markdownOptions}{smartEllipses}[true]{%
```

```
236 \def\markdownOptionSmartEllipses{#1}}%
```

```
237 \define@key{markdownOptions}{startNumber}[true]{%
```

```
238 \def\markdownOptionStartNumber{#1}}%
```
If the tightLists=false option is specified, when loading the package, then the paralist package for typesetting tight lists will not be automatically loaded. This precaution is meant to minimize the footprint of this package, since some documentclasses (beamer) do not play nice with the paralist package.

```
239 \define@key{markdownOptions}{tightLists}[true]{%
```

```
240 \def\markdownOptionTightLists{#1}}%
```
The following example  $\mathbb{F}$ <sub>EX</sub> code showcases a possible configuration of plain T<sub>EX</sub> interface options \markdownOptionHybrid, \markdownOptionSmartEllipses, and [\markdownOptionCacheDir](#page-9-0).

```
\markdownSetup{
 hybrid,
 smartEllipses,
  cacheDir = /tmp,}
```
**2.3.2.2 Plain T<sub>F</sub>X Markdown Token Renderers** The *EXTEX* interface recognizes an option with the renderers key, whose value must be a list of options that map directly to the markdown token renderer macros exposed by the plain T<sub>E</sub>X interface (see Section [2.2.3\)](#page-10-0).

```
241 \define@key{markdownOptions}{renderers}{%
```

```
242 \setkeys{markdownRenderers}{#1}}%
```

```
243 \define@key{markdownRenderers}{lineBreak}{%
```

```
244 \renewcommand\markdownRendererLineBreak{#1}}%
```

```
245 \define@key{markdownRenderers}{ellipsis}{%
246 \renewcommand\markdownRendererEllipsis{#1}}%
```

```
247 \define@key{markdownRenderers}{leftBrace}{%
```

```
248 \renewcommand\markdownRendererLeftBrace{#1}}%
```

```
249 \define@key{markdownRenderers}{rightBrace}{%
```

```
250 \renewcommand\markdownRendererRightBrace{#1}}%
```

```
251 \define@key{markdownRenderers}{dollarSign}{%
252 \renewcommand\markdownRendererDollarSign{#1}}%
253 \define@key{markdownRenderers}{percentSign}{%
254 \renewcommand\markdownRendererPercentSign{#1}}%
255 \define@key{markdownRenderers}{ampersand}{%
256 \renewcommand\markdownRendererAmpersand{#1}}%
257 \define@key{markdownRenderers}{underscore}{%
258 \renewcommand\markdownRendererUnderscore{#1}}%
259 \define@key{markdownRenderers}{hash}{%
260 \renewcommand\markdownRendererHash{#1}}%
261 \define@key{markdownRenderers}{circumflex}{%
262 \renewcommand\markdownRendererCircumflex{#1}}%
263 \define@key{markdownRenderers}{backslash}{%
264 \renewcommand\markdownRendererBackslash{#1}}%
265 \define@key{markdownRenderers}{tilde}{%
266 \renewcommand\markdownRendererTilde{#1}}%
267 \define@key{markdownRenderers}{pipe}{%
268 \renewcommand\markdownRendererPipe{#1}}%
269 \define@key{markdownRenderers}{codeSpan}{%
270 \renewcommand\markdownRendererCodeSpan[1]{#1}}%
271 \define@key{markdownRenderers}{link}{%
272 \renewcommand\markdownRendererLink[4]{#1}}%
273 \define@key{markdownRenderers}{image}{%
274 \renewcommand\markdownRendererImage[4]{#1}}%
275 \define@key{markdownRenderers}{ulBegin}{%
276 \renewcommand\markdownRendererUlBegin{#1}}%
277 \define@key{markdownRenderers}{ulBeginTight}{%
278 \renewcommand\markdownRendererUlBeginTight{#1}}%
279 \define@key{markdownRenderers}{ulItem}{%
280 \renewcommand\markdownRendererUlItem{#1}}%
281 \define@key{markdownRenderers}{ulEnd}{%
282 \renewcommand\markdownRendererUlEnd{#1}}%
283 \define@key{markdownRenderers}{ulEndTight}{%
284 \renewcommand\markdownRendererUlEndTight{#1}}%
285 \define@key{markdownRenderers}{olBegin}{%
286 \renewcommand\markdownRendererOlBegin{#1}}%
287 \define@key{markdownRenderers}{olBeginTight}{%
288 \renewcommand\markdownRendererOlBeginTight{#1}}%
289 \define@key{markdownRenderers}{olItem}{%
290 \renewcommand\markdownRendererOlItem{#1}}%
291 \define@key{markdownRenderers}{olItemWithNumber}{%
292 \renewcommand\markdownRendererOlItemWithNumber[1]{#1}}%
293 \define@key{markdownRenderers}{olEnd}{%
294 \renewcommand\markdownRendererOlEnd{#1}}%
295 \define@key{markdownRenderers}{olEndTight}{%
296 \renewcommand\markdownRendererOlEndTight{#1}}%
297 \define@key{markdownRenderers}{dlBegin}{%
```

```
298 \renewcommand\markdownRendererDlBegin{#1}}%
299 \define@key{markdownRenderers}{dlBeginTight}{%
300 \renewcommand\markdownRendererDlBeginTight{#1}}%
301 \define@key{markdownRenderers}{dlItem}{%
302 \renewcommand\markdownRendererDlItem[1]{#1}}%
303 \define@key{markdownRenderers}{dlDefinitionBegin}{%
304 \renewcommand\markdownRendererDlDefinitionBegin{#1}}%
305 \define@key{markdownRenderers}{dlDefinitionEnd}{%
306 \renewcommand\markdownRendererDlDefinitionEnd{#1}}%
307 \define@key{markdownRenderers}{dlEnd}{%
308 \renewcommand\markdownRendererDlEnd{#1}}%
309 \define@key{markdownRenderers}{dlEndTight}{%
310 \renewcommand\markdownRendererDlEndTight{#1}}%
311 \define@key{markdownRenderers}{emphasis}{%
312 \renewcommand\markdownRendererEmphasis[1]{#1}}%
313 \define@key{markdownRenderers}{strongEmphasis}{%
314 \renewcommand\markdownRendererStrongEmphasis[1]{#1}}%
315 \define@key{markdownRenderers}{blockQuoteBegin}{%
316 \renewcommand\markdownRendererBlockQuoteBegin{#1}}%
317 \define@key{markdownRenderers}{blockQuoteEnd}{%
318 \renewcommand\markdownRendererBlockQuoteEnd{#1}}%
319 \define@key{markdownRenderers}{inputVerbatim}{%
320 \renewcommand\markdownRendererInputVerbatim[1]{#1}}%
321 \define@key{markdownRenderers}{headingOne}{%
322 \renewcommand\markdownRendererHeadingOne[1]{#1}}%
323 \define@key{markdownRenderers}{headingTwo}{%
324 \renewcommand\markdownRendererHeadingTwo[1]{#1}}%
325 \define@key{markdownRenderers}{headingThree}{%
326 \renewcommand\markdownRendererHeadingThree[1]{#1}}%
327 \define@key{markdownRenderers}{headingFour}{%
328 \renewcommand\markdownRendererHeadingFour[1]{#1}}%
329 \define@key{markdownRenderers}{headingFive}{%
330 \renewcommand\markdownRendererHeadingFive[1]{#1}}%
331 \define@key{markdownRenderers}{headingSix}{%
332 \renewcommand\markdownRendererHeadingSix[1]{#1}}%
333 \define@key{markdownRenderers}{horizontalRule}{%
334 \renewcommand\markdownRendererHorizontalRule{#1}}%
335 \define@key{markdownRenderers}{footnote}{%
336 \renewcommand\markdownRendererFootnote[1]{#1}}%
```
The following example ETEX code showcases a possible configuration of the [\markdownRendererLink](#page-11-0) and [\markdownRendererEmphasis](#page-14-0) markdown token renderers.

\markdownSetup{ renderers = {

link = {#4}, % Render links as the link title. emphasis =  ${\emptyset}$ , % Render emphasized text via '\emph'. **2.3.2.3 Plain TEX Markdown Token Renderer Prototypes** The ETEX interface recognizes an option with the rendererPrototypes key, whose value must be a list of options that map directly to the markdown token renderer prototype macros exposed by the plain T<sub>E</sub>X interface (see Section [2.2.4\)](#page-15-0).

} }

```
337 \define@key{markdownOptions}{rendererPrototypes}{%
338 \setkeys{markdownRendererPrototypes}{#1}}%
339 \define@key{markdownRendererPrototypes}{lineBreak}{%
340 \renewcommand\markdownRendererLineBreakPrototype{#1}}%
341 \define@key{markdownRendererPrototypes}{ellipsis}{%
342 \renewcommand\markdownRendererEllipsisPrototype{#1}}%
343 \define@key{markdownRendererPrototypes}{leftBrace}{%
344 \renewcommand\markdownRendererLeftBracePrototype{#1}}%
345 \define@key{markdownRendererPrototypes}{rightBrace}{%
346 \renewcommand\markdownRendererRightBracePrototype{#1}}%
347 \define@key{markdownRendererPrototypes}{dollarSign}{%
348 \renewcommand\markdownRendererDollarSignPrototype{#1}}%
349 \define@key{markdownRendererPrototypes}{percentSign}{%
350 \renewcommand\markdownRendererPercentSignPrototype{#1}}%
351 \define@key{markdownRendererPrototypes}{ampersand}{%
352 \renewcommand\markdownRendererAmpersandPrototype{#1}}%
353 \define@key{markdownRendererPrototypes}{underscore}{%
354 \renewcommand\markdownRendererUnderscorePrototype{#1}}%
355 \define@key{markdownRendererPrototypes}{hash}{%
356 \renewcommand\markdownRendererHashPrototype{#1}}%
357 \define@key{markdownRendererPrototypes}{circumflex}{%
358 \renewcommand\markdownRendererCircumflexPrototype{#1}}%
359 \define@key{markdownRendererPrototypes}{backslash}{%
360 \renewcommand\markdownRendererBackslashPrototype{#1}}%
361 \define@key{markdownRendererPrototypes}{tilde}{%
362 \renewcommand\markdownRendererTildePrototype{#1}}%
363 \define@key{markdownRendererPrototypes}{pipe}{%
364 \renewcommand\markdownRendererPipe{#1}}%
365 \define@key{markdownRendererPrototypes}{codeSpan}{%
366 \renewcommand\markdownRendererCodeSpanPrototype[1]{#1}}%
367 \define@key{markdownRendererPrototypes}{link}{%
368 \renewcommand\markdownRendererLink[4]{#1}}%
369 \define@key{markdownRendererPrototypes}{image}{%
370 \renewcommand\markdownRendererImage[4]{#1}}%
371 \define@key{markdownRendererPrototypes}{ulBegin}{%
372 \renewcommand\markdownRendererUlBeginPrototype{#1}}%
373 \define@key{markdownRendererPrototypes}{ulBeginTight}{%
374 \renewcommand\markdownRendererUlBeginTightPrototype{#1}}%
```

```
375 \define@key{markdownRendererPrototypes}{ulItem}{%
376 \renewcommand\markdownRendererUlItemPrototype{#1}}%
377 \define@key{markdownRendererPrototypes}{ulEnd}{%
378 \renewcommand\markdownRendererUlEndPrototype{#1}}%
379 \define@key{markdownRendererPrototypes}{ulEndTight}{%
380 \renewcommand\markdownRendererUlEndTightPrototype{#1}}%
381 \define@key{markdownRendererPrototypes}{olBegin}{%
382 \renewcommand\markdownRendererOlBeginPrototype{#1}}%
383 \define@key{markdownRendererPrototypes}{olBeginTight}{%
384 \renewcommand\markdownRendererOlBeginTightPrototype{#1}}%
385 \define@key{markdownRendererPrototypes}{olItem}{%
386 \renewcommand\markdownRendererOlItemPrototype{#1}}%
387 \define@key{markdownRendererPrototypes}{olItemWithNumber}{%
388 \renewcommand\markdownRendererOlItemWithNumberPrototype[1]{#1}}%
389 \define@key{markdownRendererPrototypes}{olEnd}{%
390 \renewcommand\markdownRendererOlEndPrototype{#1}}%
391 \define@key{markdownRendererPrototypes}{olEndTight}{%
392 \renewcommand\markdownRendererOlEndTightPrototype{#1}}%
393 \define@key{markdownRendererPrototypes}{dlBegin}{%
394 \renewcommand\markdownRendererDlBeginPrototype{#1}}%
395 \define@key{markdownRendererPrototypes}{dlBeginTight}{%
396 \renewcommand\markdownRendererDlBeginTightPrototype{#1}}%
397 \define@key{markdownRendererPrototypes}{dlItem}{%
398 \renewcommand\markdownRendererDlItemPrototype[1]{#1}}%
399 \define@key{markdownRendererPrototypes}{dlDefinitionBegin}{%
400 \renewcommand\markdownRendererDlDefinitionBeginPrototype{#1}}%
401 \define@key{markdownRendererPrototypes}{dlDefinitionEnd}{%
402 \renewcommand\markdownRendererDlDefinitionEndPrototype{#1}}%
403 \define@key{markdownRendererPrototypes}{dlEnd}{%
404 \renewcommand\markdownRendererDlEndPrototype{#1}}%
405 \define@key{markdownRendererPrototypes}{dlEndTight}{%
406 \renewcommand\markdownRendererDlEndTightPrototype{#1}}%
407 \define@key{markdownRendererPrototypes}{emphasis}{%
408 \renewcommand\markdownRendererEmphasisPrototype[1]{#1}}%
409 \define@key{markdownRendererPrototypes}{strongEmphasis}{%
410 \renewcommand\markdownRendererStrongEmphasisPrototype[1]{#1}}%
411 \define@key{markdownRendererPrototypes}{blockQuoteBegin}{%
412 \renewcommand\markdownRendererBlockQuoteBeginPrototype{#1}}%
413 \define@key{markdownRendererPrototypes}{blockQuoteEnd}{%
414 \renewcommand\markdownRendererBlockQuoteEndPrototype{#1}}%
415 \define@key{markdownRendererPrototypes}{inputVerbatim}{%
416 \renewcommand\markdownRendererInputVerbatimPrototype[1]{#1}}%
417 \define@key{markdownRendererPrototypes}{headingOne}{%
418 \renewcommand\markdownRendererHeadingOnePrototype[1]{#1}}%
419 \define@key{markdownRendererPrototypes}{headingTwo}{%
420 \renewcommand\markdownRendererHeadingTwoPrototype[1]{#1}}%
421 \define@key{markdownRendererPrototypes}{headingThree}{%
```

```
422 \renewcommand\markdownRendererHeadingThreePrototype[1]{#1}}%
423 \define@key{markdownRendererPrototypes}{headingFour}{%
424 \renewcommand\markdownRendererHeadingFourPrototype[1]{#1}}%
425 \define@key{markdownRendererPrototypes}{headingFive}{%
426 \renewcommand\markdownRendererHeadingFivePrototype[1]{#1}}%
427 \define@key{markdownRendererPrototypes}{headingSix}{%
428 \renewcommand\markdownRendererHeadingSixPrototype[1]{#1}}%
429 \define@key{markdownRendererPrototypes}{horizontalRule}{%
430 \renewcommand\markdownRendererHorizontalRulePrototype{#1}}%
431 \define@key{markdownRendererPrototypes}{footnote}{%
432 \renewcommand\markdownRendererFootnotePrototype[1]{#1}}%
```
The following example  $E$ T<sub>F</sub>X code showcases a possible configuration of the \markdownRendererImagePrototype and \markdownRendererCodeSpanPrototype markdown token renderer prototypes.

```
\markdownSetup{
 renderers = {
   image = {\line{\dagger}}codeSpan = {\texttt{#1}}, % Render inline code via '\texttt'.
 }
}
```
# 2.4 ConT<sub>F</sub>Xt Interface

The ConT<sub>E</sub>Xt interface provides a start-stop macro pair for the typesetting of markdown input from within ConTEXt. The rest of the interface is inherited from the plain T<sub>E</sub>X interface (see Section [2.2\)](#page-7-0).

```
433 \writestatus{loading}{ConTeXt User Module / markdown}%
434 \unprotect
```
The ConTEXt interface is implemented by the t-markdown.tex ConTEXt module file that can be loaded as follows:

\usemodule[t][markdown]

It is expected that the special plain TEX characters have the expected category codes, when \inputting the file.

#### **2.4.1 Typesetting Markdown**

The interface exposes the \startmarkdown and \stopmarkdown macro pair for the typesetting of a markdown document fragment.

435 \let\startmarkdown\relax

436 \let\stopmarkdown\relax

<span id="page-27-0"></span>You may prepend your own code to the [\startmarkdown](#page-26-0) macro and redefine the [\stopmarkdown](#page-26-0) macro to produce special effects before and after the markdown block.

Note that the [\startmarkdown](#page-26-0) and [\stopmarkdown](#page-26-0) macros are subject to the same limitations as the [\markdownBegin](#page-7-0) and [\markdownEnd](#page-7-0) macros exposed by the plain TEX interface.

The following example ConT<sub>EXt</sub> code showcases the usage of the  $\stat$ tartmarkdown and [\stopmarkdown](#page-26-0) macros:

```
\usemodule[t][markdown]
\starttext
\startmarkdown
_Hello_ **world** ...
\stopmarkdown
\stoptext
```
# **3 Technical Documentation**

This part of the manual describes the implementation of the interfaces exposed by the package (see Section [2\)](#page-3-0) and is aimed at the developers of the package, as well as the curious users.

# **3.1 Lua Implementation**

The Lua implementation implements writer and reader objects that provide the conversion from markdown to plain TEX.

The Lunamark Lua module implements writers for the conversion to various other formats, such as DocBook, Groff, or HTML. These were stripped from the module and the remaining markdown reader and plain T<sub>E</sub>X writer were hidden behind the converter functions exposed by the Lua interface (see Section [2.1\)](#page-3-0).

```
437 local upper, gsub, format, length =
438 string.upper, string.gsub, string.format, string.len
439 local concat = table.concat
440 local P, R, S, V, C, Cg, Cb, Cmt, Cc, Ct, B, Cs, any =
441 lpeg.P, lpeg.R, lpeg.S, lpeg.V, lpeg.C, lpeg.Cg, lpeg.Cb,
442 lpeg.Cmt, lpeg.Cc, lpeg.Ct, lpeg.B, lpeg.Cs, lpeg.P(1)
```
#### **3.1.1 Utility Functions**

This section documents the utility functions used by the Lua code. These functions are encapsulated in the util object. The functions were originally located in the lunamark/util.lua file in the Lunamark Lua module.

```
443 local util = \{\}
```
The util.err method prints an error message msg and exits. If exit code is provided, it specifies the exit code. Otherwise, the exit code will be 1.

```
444 function util.err(msg. exit code)
445 io.stderr:write("markdown.lua: " .. msg .. "\n")
446 os.exit(exit code or 1)
447 end
```
The util.cache method computes the digest of string and salt, adds the suffix and looks into the directory dir, whether a file with such a name exists. If it does not, it gets created with transform(string) as its content. The filename is then returned.

```
448 function util.cache(dir, string, salt, transform, suffix)
449 local digest = md5.sumhexa(string .. (salt or ""))
450 local name = util.pathname(dir, digest .. suffix)
451 local file = io.open(name, "r")452 if file == nil then -- If no cache entry exists, then create a new one.
453 local file = assert(io.open(name, "w"))454 local result = string
455 if transform ~= nil then
456 result = transform(result)
457 end
458 assert(file:write(result))
459 assert(file:close())
460 end
461 return name
462 end
```
The util.table\_copy method creates a shallow copy of a table  $t$  and its metatable.

```
463 function util.table_copy(t)
464 local u = { }
465 for k, v in pairs(t) do u[k] = v end
466 return setmetatable(u, getmetatable(t))
467 end
```
The util.expand\_tabs\_in\_line expands tabs in string s. If tabstop is specified, it is used as the tab stop width. Otherwise, the tab stop width of 4 characters is used. The method is a copy of the tab expansion algorithm from [\[3,](#page-70-0) Chapter 21].

```
468 function util.expand_tabs_in_line(s, tabstop)
469 local tab = tabstop or 4
470 local corr = 0
471 return (s:gsub("()\t", function(p)
472 local sp = tab - (p - 1 + corr) % tab
473 corr = corr - 1 + sp
474 return string.rep(" ", sp)
475 end))
476 end
```
<span id="page-29-0"></span>The util.walk method walks a rope  $t$ , applying a function  $f$  to each leaf element in order. A rope is an array whose elements may be ropes, strings, numbers, or functions. If a leaf element is a function, call it and get the return value before proceeding.

```
477 function util.walk(t, f)
478 local typ = type(t)
479 if typ == "string" then
480 f(t)
481 elseif typ == "table" then
482 \log a = 1483 local n
484 n = t[i]485 while n do
486 util.walk(n, f)487 i = i + 1
488 n = t[i]
489 end
490 elseif typ == "function" then
491 local ok, val = pcall(t)
492 if ok then
493 util.walk(val,f)
494 end
495 else
496 f(tostring(t))
497 end
498 end
```
The util.flatten method flattens an array ary that does not contain cycles and returns the result.

```
499 function util.flatten(ary)
500 local new = \{\}501 for , v in ipairs(ary) do
502 if type(v) == "table" then
503 for _,w in ipairs(util.flatten(v)) do
504 new[#new + 1] = w
505 end
506 else
507 new[#new + 1] = v
508 end
509 end
510 return new
511 end
```
The util.rope to string method converts a rope rope to a string and returns it. For the definition of a rope, see the definition of the util.walk method.

```
512 function util.rope_to_string(rope)
513 local buffer = \{\}
```

```
514 util.walk(rope, function(x) buffer[#buffer + 1] = x end)
515 return table.concat(buffer)
516 end
```
The util.rope\_last method retrieves the last item in a rope. For the definition of a rope, see the definition of the [util.walk](#page-29-0) method.

```
517 function util.rope last(rope)
518 if #rope == 0 then
519 return nil
520 else
521 local l = rope[#rope]
522 if type(1) == "table" then
523 return util.rope_last(l)
524 else
525 return l
526 end
527 end
```

```
528 end
```
Given an array ary and a string  $x$ , the util.intersperse method returns an array new, such that  $\text{ary}[i] == \text{new}[2*(i-1)+1]$  and  $\text{new}[2*i] == x$  for all  $1 \leq$  $i <$  #ary.

```
529 function util.intersperse(ary, x)
```

```
530 local new = {}
531 local l = #ary532 for i,v in ipairs(ary) do
533 local n = #new534 new[n + 1] = v535 if i \neq 1 then
536 new[n + 2] = x537 end
538 end
539 return new
```

```
540 end
```
Given an array ary and a function  $f$ , the util.map method returns an array new, such that  $new[i] == f(arg[i])$  for all  $1 \le i \le #ary$ .

```
541 function util.map(ary, f)
542 local new = {}
543 for i,v in ipairs(ary) do
544 new[i] = f(v)545 end
546 return new
547 end
```
Given a table char\_escapes mapping escapable characters to escaped strings and optionally a table string\_escapes mapping escapable strings to escaped strings, the util.escaper method returns an escaper function that escapes all occurances of escapable strings and characters (in this order).

The method uses LPeg, which is faster than the Lua string.gsub built-in method. 548 function util.escaper(char\_escapes, string\_escapes)

Build a string of escapable characters.

549 local char escapes list =  $"$ 

```
550 for i,_ in pairs(char_escapes) do
551 char_escapes_list = char_escapes_list .. i
552 end
```
Create an LPeg capture escapable that produces the escaped string corresponding to the matched escapable character.

553 local escapable = S(char\_escapes\_list) / char\_escapes

If string\_escapes is provided, turn escapable into the

```
\sum(k,v)∈string_escapes
                  P(k) / v + escapable
```
capture that replaces any occurance of the string k with the string v for each  $(k, v) \in$ string escapes. Note that the pattern summation is not commutative and the its operands are inspected in the summation order during the matching. As a corrolary, the strings always take precedence over the characters.

```
554 if string_escapes then
555 for k,v in pairs(string_escapes) do
556 escapable = P(k) / v + escapable
557 end
558 end
```
Create an LPeg capture escape\_string that captures anything escapable does and matches any other unmatched characters.

559 local escape\_string = Cs((escapable + any)^0)

Return a function that matches the input string s against the escape string capture.

```
560 return function(s)
561 return lpeg.match(escape_string, s)
562 end
563 end
```
The util.pathname method produces a pathname out of a directory name dir and a filename file and returns it.

```
564 function util.pathname(dir, file)
565 if #dir == 0 then
566 return file
567 else
568 return dir .. "/" .. file
569 end
570 end
```
#### <span id="page-32-0"></span>**3.1.2 Plain TEX Writer**

This section documents the [writer](#page-27-0) object, which implements the routines for producing the T<sub>E</sub>X output. The object is an amalgamate of the generic, T<sub>E</sub>X, LATEX writer objects that were located in the lunamark/writer/generic.lua, lunamark/writer/tex.lua, and lunamark/writer/latex.lua files in the Lunamark Lua module.

Although not specified in the Lua interface (see Section [2.1\)](#page-3-0), the [writer](#page-27-0) object is exported, so that the curious user could easily tinker with the methods of the objects produced by the writer.new method described below. The user should be aware, however, that the implementation may change in a future revision.

```
571 M.writer = {}
```
The writer.new method creates and returns a new TEX writer object associated with the Lua interface options (see Section [2.1.2\)](#page-4-0) options. When options are unspecified, it is assumed that an empty table was passed to the method.

The objects produced by the writer.new method expose instance methods and variables of their own. As a convention, I will refer to these  $\langle member \rangle$ s as writer-> $\langle$ *member* $\rangle$ .

```
572 function M.writer.new(options)
```

```
573 local self = \{\}
```

```
574 options = options or {}
```
Make the options table inherit from the [defaultOptions](#page-4-0) table.

```
575 setmetatable(options, { __index = function (_, key)
```

```
576 return defaultOptions[key] end })
```
Define writer->suffix as the suffix of the produced cache files.

```
577 self.suffix = ".tex"
```
Define writer->space as the output format of a space character.

```
578 self.space = " "
```
Define writer->plain as a function that will transform an input plain text block s to the output format.

```
579 function self.plain(s)
```

```
580 return s
```
581 end

Define writer->paragraph as a function that will transform an input paragraph s to the output format.

```
582 function self.paragraph(s)
```

```
583 return s
```

```
584 end
```
Define writer->pack as a function that will take the filename name of the output file prepared by the reader and transform it to the output format.

```
585 function self.pack(name)
```

```
586 return [[\input"]] .. name .. [["\relax]]
```
587 end

Define writer->interblocksep as the output format of a block element separator.

```
588 self.interblocksep = "\n\\n\\n"
```
Define writer->containersep as the output format of a container separator.

589 self.containersep =  $''\n\ln$ "

Define writer->eof as the end of file marker in the output format.

 $590$  self.eof =  $\lceil \text{relax} \rceil$ 

Define writer->linebreak as the output format of a forced line break.

591 self.linebreak = "\\markdownRendererLineBreak "

Define writer->ellipsis as the output format of an ellipsis.

```
592 self.ellipsis = "\\markdownRendererEllipsis{}"
```
Define writer->hrule as the output format of a horizontal rule.

593 self.hrule = "\\markdownRendererHorizontalRule "

Define a table escaped chars containing the mapping from special plain  $T<sub>F</sub>X$ characters (including the active pipe character  $(|)$ ) of ConT<sub>EXt</sub>) to their escaped variants. Define tables escaped\_minimal\_chars and escaped\_minimal\_strings containing the mapping from special plain characters and character strings that need to be escaped even in content that will not be typeset.

```
594 local escaped_chars = {
595 ["{'"] = "\langle}markdownRendererLeftBrace{}",
596 ["}"] = "\\markdownRendererRightBrace{}",
597 ["$"] = "\\markdownRendererDollarSign{}",
598 ["%"] = "\\markdownRendererPercentSign{}",
599 ["&"] = "\\markdownRendererAmpersand{}",
600 ["_"] = "\langle downRandom (Inderscore {}) "601 {\lbrack} {\lbrack} = "\\markdownRendererHash{}",
602 ["^"] = "\langle downRandomGeneratorCircumflex}",603 \lceil ["\\"] = "\\markdownRendererBackslash{}",
604 \lceil "\mathcal{N}" = "\\markdownRendererTilde{}",
605 \begin{bmatrix} 1 \end{bmatrix} = 1 \cdot \frac{\text{bin} \cdot \text{pre}}{1}, \cdot \frac{1}{\text{post}}606 local escaped_minimal_chars = {
607 ["{"] = "\\markdownRendererLeftBrace{}",
608 ["}"] = "\\markdownRendererRightBrace{}"
609 ["%"] = "\\markdownRendererPercentSign{}",
610 ["\\\"] = "\\\markdownRendererBackslash{\}", \}611 local escaped_minimal_strings = {
612 ["^"] = "\\mark\downarrowRendererCircumflex\\markarkdownRendererCircumflex'
```
Use the escaped chars table to create an escaper function escape and the escaped\_minimal\_chars and escaped\_minimal\_strings tables to create an escaper function escape\_minimal.

```
613 local escape = util.escaper(escaped_chars)
```

```
614 local escape_minimal = util.escaper(escaped_minimal_chars,
```

```
615 escaped_minimal_strings)
```
Define writer->string as a function that will transform an input plain text span s to the output format and writer->uri as a function that will transform an input URI u to the output format. If the [hybrid](#page-5-0) option is true, use identity functions. Otherwise, use the [escape](#page-33-0) and [escape\\_minimal](#page-33-0) functions.

```
616 if options.hybrid then
617 self.string = function(s) return s end
618 self.uri = function(u) return u end
619 else
620 self.string = escape
621 self.uri = escape_minimal
622 end
```
Define writer->code as a function that will transform an input inlined code span s to the output format.

```
623 function self.code(s)
624 return {"\\markdownRendererCodeSpan{",escape(s),"}"}
625 end
```
Define writer->link as a function that will transform an input hyperlink to the output format, where lab corresponds to the label, src to URI, and tit to the title of the link.

```
626 function self.link(lab,src,tit)
627 return {"\\markdownRendererLink{",lab,"}",
628 "{",self.string(src),"}",
629 "{",self.uri(src),"}",
630 "{",self.string(tit or ""),"}"}
631 end
```
Define writer->image as a function that will transform an input image to the output format, where lab corresponds to the label, src to the URL, and tit to the title of the image.

```
632 function self.image(lab,src,tit)
633 return {"\\markdownRendererImage{",lab,"}",
634 "\{", self.string(src), "\}"635 "{",self.uri(src),"}",
636 "{",self.string(tit or ""),"}"}
637 end
```
Define writer->bulletlist as a function that will transform an input bulleted list to the output format, where items is an array of the list items and tight specifies, whether the list is tight or not.

```
638 local function ulitem(s)
639 return {"\\markdownRendererUlItem ",s}
640 end
```

```
641
642 function self.bulletlist(items,tight)
643 local buffer = {}
644 for _,item in ipairs(items) do
645 buffer[#buffer + 1] = ulitem(item)
646 end
647 local contents = util.intersperse(buffer,"\n")
648 if tight and options.tightLists then
649 return {"\\markdownRendererUlBeginTight\n",contents,
650 "\n\\markdownRendererUlEndTight "}
651 else
652 return {"\\markdownRendererUlBegin\n",contents,
653 "\n\\markdownRendererUlEnd "}
654 end
655 end
```
Define writer->ollist as a function that will transform an input ordered list to the output format, where items is an array of the list items and tight specifies, whether the list is tight or not. If the optional parameter startnum is present, it should be used as the number of the first list item.

```
656 local function olitem(s,num)
657 if num \sim= nil then
658 return {"\\markdownRendererOlItemWithNumber{",num,"}",s}
659 else
660 return {"\\markdownRendererOlItem ",s}
661 end
662 end
663
664 function self.orderedlist(items,tight,startnum)
665 local buffer = {}
666 local num = startnum
667 for _,item in ipairs(items) do
668 buffer[#buffer + 1] = olitem(item,num)
669 if num ~= nil then
670 num = num + 1
671 end
672 end
673 local contents = util.intersperse(buffer,"\n")
674 if tight and options.tightLists then
675 return {"\\markdownRendererOlBeginTight\n",contents,
676 "\n\\markdownRendererOlEndTight "}
677 else
678 return {"\\markdownRendererOlBegin\n",contents,
679 "\n\\markdownRendererOlEnd "}
680 end
681 end
```
Define writer->definitionlist as a function that will transform an input definition list to the output format, where items is an array of tables, each of the form  $\{$  term = t, definitions = defs }, where t is a term and defs is an array of definitions. tight specifies, whether the list is tight or not.

```
682 local function dlitem(term, defs)
683 local retVal = {"\\markdownRendererDlItem{",term,"}"}
684 for _, def in ipairs(defs) do
685 retVal[#retVal+1] = {\text{downRenderrorDDefinitionBegin}, def,
686 "\\markdownRendererDlDefinitionEnd "}
687 end
688 return retVal
689 end
690
691 function self.definitionlist(items,tight)
692 local buffer = {}
693 for _,item in ipairs(items) do
694 buffer[#buffer + 1] = dlitem(item.term, item.definitions)
695 end
696 local contents = util.intersperse(buffer, self.containersep)
697 if tight and options.tightLists then
698 return {"\\markdownRendererDlBeginTight\n\n", contents,
699 "\n\n\\markdownRendererDlEndTight\n"}
700 else
701 return {"\\markdownRendererDlBegin\n\n", contents,
702 "\n\n\\markdownRendererDlEnd\n"}
703 end
704 end
```
Define writer->emphasis as a function that will transform an emphasized span s of input text to the output format.

```
705 function self.emphasis(s)
706 return {"\\markdownRendererEmphasis{",s,"}"}
707 end
```
Define writer->strong as a function that will transform a strongly emphasized span s of input text to the output format.

```
708 function self.strong(s)
709 return {"\\markdownRendererStrongEmphasis{",s,"}"}
710 end
```
Define writer->blockquote as a function that will transform an input block quote s to the output format.

```
711 function self.blockquote(s)
712 return {"\\markdownRendererBlockQuoteBegin\n",s,
713 "\n\\markdownRendererBlockQuoteEnd "}
```

```
714 end
```
Define writer->verbatim as a function that will transform an input code block s to the output format.

function self.verbatim(s)

```
716 local name = util.cache(options.cacheDir, s, nil, nil, ".verbatim")
```

```
717 return {\nabla} return {\nabla} return {\nabla}
```
end

Define writer->heading as a function that will transform an input heading s at level level to the output format.

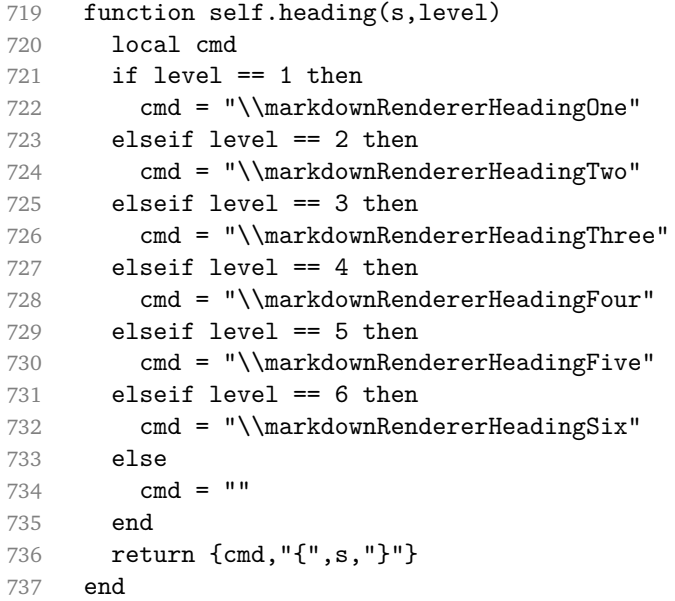

Define writer->footnote as a function that will transform an input footnote s to the output format.

```
738 function self.note(s)
739 return {"\\markdownRendererFootnote{", s, "}"}
740 end
741
742 return self
743 end
```
#### **3.1.3 Markdown Reader**

This section documents the [reader](#page-27-0) object, which implements the routines for parsing the markdown input. The object corresponds to the markdown reader object that was located in the lunamark/reader/markdown.lua file in the Lunamark Lua module.

Although not specified in the Lua interface (see Section [2.1\)](#page-3-0), the [reader](#page-27-0) object is exported, so that the curious user could easily tinker with the methods of the objects produced by the reader.new method described below. The user should be aware, however, that the implementation may change in a future revision.

The reader.new method creates and returns a new T<sub>EX</sub> reader object associated with the Lua interface options (see Section [2.1.2\)](#page-4-0) options and with a writer object writer. When options are unspecified, it is assumed that an empty table was passed to the method.

The objects produced by the reader.new method expose instance methods and variables of their own. As a convention, I will refer to these  $\langle member \rangle$ s as reader-> $\langle$ *member* $\rangle$ .

```
744 M.reader = {}
745 function M.reader.new(writer, options)
746 local self = {}
747 options = options or {}
   Make the options table inherit from the defaultOptions table.
```

```
748 setmetatable(options, { __index = function (_, key)
749 return defaultOptions[key] end })
```
**3.1.3.1 Top Level Helper Functions** Define normalize\_tag as a function that normalizes a markdown reference tag by lowercasing it, and by collapsing any adjacent whitespace characters.

```
750 local function normalize tag(tag)
751 return unicode.utf8.lower(
752 gsub(util.rope to string(tag), "[ \n\chi\nt] + ", " "))
753 end
```
Define expandtabs either as an identity function, when the [preserveTabs](#page-6-0) Lua inrerface option is true, or to a function that expands tabs into spaces otherwise.

```
754 local expandtabs
755 if options.preserveTabs then
756 expandtabs = function(s) return s end
757 else
758 expandtabs = function(s)759 if s:find("\t\tt') then760 return s:gsub("[^\n]*", util.expand_tabs_in_line)
761 else
762 return s
763 end
764 end
765 end
```
# **3.1.3.2 Top Level Parsing Functions**

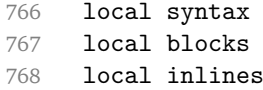

```
769
770 local parse_blocks =
771 function(str)
772 local res = lpeg.match(blocks, str)
773 if res == nil then
774 error(format("parse_blocks failed on:\n%s", str:sub(1,20)))
775 else
776 return res
777 end
778 end
779
780 local parse_inlines =
781 function(str)
782 local res = lpeg.match(inlines, str)
783 if res == nil then
784 error(format("parse_inlines failed on:\n%s",
785 str:sub(1,20)))
786 else
787 return res
788 end
789 end
790
791 local parse_inlines_no_link =
792 function(str)
793 local res = lpeg.match(inlines_no_link, str)
794 if res == nil then
795 error(format("parse_inlines_no_link failed on:\n%s",
796 str:sub(1,20)))
797 else
798 return res
799 end
800 end
```
# **3.1.3.3 Generic PEG Patterns**

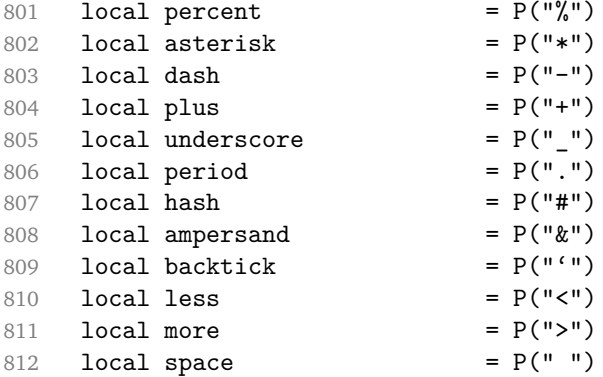

```
813 local squote P(" "")814 local dquote = P( ' "')815 local lparent = P("")<br>816 local rparent = P("")816 local rparent
817 local lbracket = P("["])818 local rbracket = P("]")819 local circumflex = P("^{\circ})<br>820 local slash = P("')<br>= P("')820 local slash = P("/")<br>821 local equal = P("=")821 local equal = P("=")822 local colon = P(":")823 local semicolon = P(";")<br>824 local exclamation = P(";")824 local exclamation
825
826 local digit = R("09")827 local hexdigit = R("09", "af", "AF")828 local letter = R("AZ", "az")829 local alphanumeric R("AZ", "az", "09")830 local keyword = letter * alphanumeric\hat{O}831
832 local doubleasterisks = P("**")833 local doubleunderscores = P("_{\_}")834 local fourspaces = P(" "")835
836 local any = P(1)837 local fail = any - 1<br>838 local always = P("")838 local always
839
840 local escapable = S("\\ \frown`*_{1}]() + _{1}. \frown`*`")841 local anyescaped P(Y \mid Y) / "" * escapable
842 + any
843
844 local tab = P("t")845 local spacechar = S("t")846 local spacing = S(" \n\rightharpoonup r\nt" )847 local newline = P("n")848 local nonspacechar = any - spacing
849 local tightblocksep = P("\001")850
851 local specialchar
852 if options.smartEllipses then
853 specialchar = S("* '&[]<!'\wedge .")854 else
855 specialchar = S("*_{6}("k])<1.
856 end
857
858 local normalchar = any -
859 (specialchar + spacing + tightblocksep)
```

```
860 local optionalspace = spacechar<sup>\hat{0}</sup>
861 local spaces = spacechar<sup>^1</sup>
862 local eof = - \text{ any}863 local nonindentspace = space\hat{-}3 * - spacechar
864 local indent = space<sup>-3</sup> * tab
865 + fourspaces / ""
866 local linechar = P(1 - newline)867
868 local blankline = optionalspace * newline / "\n\pi"
869 local blanklines = blankline<sup>0</sup>
870 local skipblanklines = (optionalspace * newline)\hat{0}871 local indentedline = indent /"" * C(linechar^1 * newline^-1)
872 local optionallyindentedline = indent<sup>--1</sup> /"" * C(linechar<sup>-1</sup> * newline<sup>--1</sup>)
873 local sp = spacing<sup>^0</sup>
874 local spnl \qquad \qquad = optionalspace * (newline * optionalspace)<sup>\sim-1</sup>
875 local line = linechar<sup>0</sup> * newline
876 + linechar<sup>2</sup> + eof + linechar1 * eof = line - blankline
877 local nonemptyline
878
879 local chunk = line * (optionallyindentedline - blankline)<sup>\degree0</sup>
880
881 -- block followed by 0 or more optionally
882 -- indented blocks with first line indented.
883 local function indented_blocks(bl)
884 return Cs( bl
885 * (blankline<sup>\text{1}</sup> * indent * -blankline * bl)<sup>\text{o}</sup>
886 * blankline<sup>^1</sup> )
887 end
```
# **3.1.3.4 List PEG Patterns**

```
888 local bulletchar = C(plus + asterisk + dash)
889
890 local bullet = ( bulletchar * #spacing * (tab + space^-3)
891 + space * bulletchar * #spacing * (tab + space^-2)
892 + space * space * bulletchar * #spacing * (tab + space<sup>--1)</sup>
893 + space * space * space * bulletchar * #spacing
894 ) * -bulletchar
895
896 if options.hashEnumerators then
897 dig = digit + hash
898 else
899 dig = digit
900 end
901
902 local enumerator = C(dig<sup>3</sup> * period) * #spacing
903 + C(dig^2 * period) * #spacing * (tab + space^1)
```

```
904 + C(dig * period) * #spacing * (tab + space<sup>-2</sup>)
905 + space * C(dig<sup>2</sup> * period) * #spacing
906 + space * C(dig * period) * #spacing * (tab + space<sup>-1</sup>)
907 + space * space * C(dig<sup>1</sup> * period) * #spacing
```
#### **3.1.3.5 Code Span PEG Patterns**

```
908 local openticks = Cg(backtick^1, "ticks")
909
910 local function captures_equal_length(s,i,a,b)
911 return #a == #b and i
912 end
913
914 local closeticks = space<sup>-1</sup> *
915 Cmt(C(backtick^1) * Cb("ticks"), captures_equal_length)
916
917 local intickschar = (\text{any} - S(" \n\pi\'")918 + (newline * -blankline)
919 + (space - closeticks)
920 + (backtick^1 - closeticks)
921
922 local inticks = openticks * space<sup>--1</sup> * C(intickschar<sup>-1</sup>) * closeticks
```
#### **3.1.3.6 Tag PEG Patterns**

```
923 local leader = space<sup>-3</sup>
924
925 -- in balanced brackets, parentheses, quotes:
926 local bracketed = P{ lbracket
927 * ((anyescaped - (1bracket + rbracket
928 + blankline^2)) + V(1))^0
929 * rbracket }
930
931 local inparens = P{ lparent
932 * ((anyescaped - (lparent + rparent
933 + blankline<sup>2)</sup> + V(1)<sup>0</sup>
934 * rparent }
935
936 local squoted = P\{ squote * alphanumeric
937 * ((anyescaped - (squote + blankline^2))
938 + V(1)<sup>0</sup>
939 * squote }
940
941 local dquoted = P{ dquote * alphanumeric
942 * ((anyescaped - (dquote + blankline^2))
943 + V(1)<sup>o</sup>0
944 * dquote }
945
```

```
946 -- bracketed 'tag' for markdown links, allowing nested brackets:
947 local tag = lbracket
948 * Cs((alphanumeric<sup>^1</sup>
949 + bracketed
950 + inticks
951 + (anyescaped - (rbracket + blankline^2)))^0)
952 * rbracket
953
954 -- url for markdown links, allowing balanced parentheses:
955 local url = less * Cs((anyescaped-more)\hat{O}) * more
956 + Cs((inparens + (anyescaped-spacing-rparent))<sup>^1</sup>)
957
958 -- quoted text possibly with nested quotes:
959 local title_s = squote * Cs(((anyescaped-square) + squared)^0) *
960 squote
961
962 local title_d = dquote * Cs(((anyescaped-dquote) + dquoted)\hat{O}) *
963 dquote
964
965 local title p = lparent
966 \ast Cs((inparens + (anyescaped-rparent))^0)
967 * rparent
968
969 local title = title_d + title_s + title_p
970
971 local optionaltitle = spnl * title * spacechar^0
972 + C<sub>C</sub>("")
```
#### **3.1.3.7 Footnote PEG Patterns**

```
973 local rawnotes = {}
974
975 local function strip_first_char(s)
976 return s:sub(2)
977 end
978
979 -- like indirect_link
980 local function lookup note(ref)
981 return function()
982 local found = rawnotes[normalize tag(ref)]
983 if found then
984 return writer.note(parse_blocks(found))
985 else
986 return {\lbrack \mathsf{r} \rbrack}, parse_inlines("^" .. ref), "]"}
987 end
988 end
989 end
```

```
990
991 local function register_note(ref,rawnote)
992 rawnotes[normalize_tag(ref)] = rawnote
993 return ""
994 end
995
996 local RawNoteRef = #(lbracket * circumflex) * tag / strip_first_char
997
998 local NoteRef = RawNoteRef / lookup_note
999
1000 local NoteBlock
1001
1002 if options.footnotes then
1003 NoteBlock = leader * RawNoteRef * colon * spnl *
1004 indented_blocks(chunk) / register_note
1005 else
1006 NoteBlock = fail
1007 end
```
#### **3.1.3.8 Link and Image PEG Patterns**

```
1008 -- List of references defined in the document
1009 local references
1010
1011 -- add a reference to the list
1012 local function register_link(tag,url,title)
1013 references[normalize_tag(tag)] = { url = url, title = title }
1014 return ""
1015 end
1016
1017 -- parse a reference definition: [foo]: /bar "title"
1018 local define_reference_parser =
1019 leader * tag * colon * spacechar^0 * url * optionaltitle * blankline^1
1020
1021 -- lookup link reference and return either
1022 -- the link or nil and fallback text.
1023 local function lookup_reference(label,sps,tag)
1024 local tagpart
1025 if not tag then
1026 tag = label
1027 tagpart = ""
1028 elseif tag == "" then
1029 tag = label
1030 tagpart = "[]"
1031 else
1032 tagpart = {\texttt{["["}, parse\_inlines(tag), "]"}1033 end
```

```
1034 if sps then
1035 tagpart = {sps, tagpart}
1036 end
1037 local r = references [normalize_tag(tag)]
1038 if r then
1039 return r
1040 else
1041 return nil, {"[", parse_inlines(label), "]", tagpart}
1042 end
1043 end
1044
1045 -- lookup link reference and return a link, if the reference is found,
1046 -- or a bracketed label otherwise.
1047 local function indirect_link(label,sps,tag)
1048 return function()
1049 local r,fallback = lookup_reference(label,sps,tag)
1050 if r then
1051 return writer.link(parse_inlines_no_link(label), r.url, r.title)
1052 else
1053 return fallback
1054 end
1055 end
1056 end
1057
1058 -- lookup image reference and return an image, if the reference is found,
1059 -- or a bracketed label otherwise.
1060 local function indirect_image(label,sps,tag)
1061 return function()
1062 local r,fallback = lookup_reference(label,sps,tag)
1063 if r then
1064 return writer.image(writer.string(label), r.url, r.title)
1065 else
1066 return {"!", fallback}
1067 end
1068 end
1069 end
```
#### **3.1.3.9 Inline Element PEG Patterns**

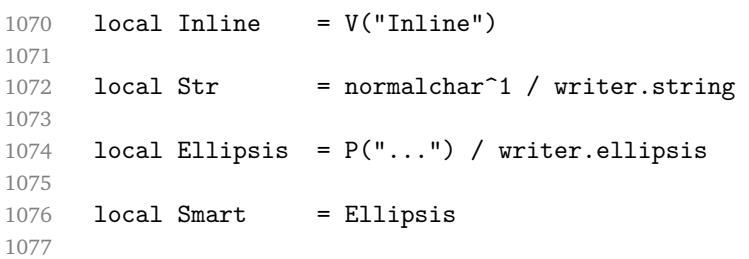

```
1078 local Symbol = (specialchar - tightblocksep) / writer.string
1079
1080 local Code = inticks / writer.code
1081
1082 local bqstart = more
1083 local headerstart = hash
1084 + (line * (equal<sup>\sim</sup>1 + dash\sim1) * optionalspace * newline)
1085
1086 if options.blankBeforeBlockquote then
1087 bqstart = fail
1088 end
1089
1090 if options.blankBeforeHeading then
1091 headerstart = fail
1092 end
1093
1094 local Endline = newline * -( -- newline, but not before...
1095 blankline -- paragraph break
1096 + tightblocksep -- nested list
1097 + eof -- end of document
1098 + bqstart
1099 + headerstart
1100 ) * spacechar<sup>^0</sup> / writer.space
1101
```
Make two and more trailing spaces before a newline produce a forced line break, throw away one or more trailing spaces and an optional newline at the end of a file, and reduce one or more spaces and an optional newline into a single space.

```
1102 local Space = spacechar<sup>2</sup> * Endline / writer.linebreak
1103 + spacechar<sup>\hat{1}</sup> * Endline\hat{--}1 * eof / ""
1104 + spacechar<sup>^1</sup> * Endline<sup>^-1</sup> * optionalspace / writer.space
1105
1106 -- parse many p between starter and ender
1107 local function between(p, starter, ender)
1108 local ender2 = B(nonspacechar) * ender1109 return (starter * #nonspacechar * Ct(p * (p - ender2)<sup>\degree</sup>0) * ender2)
1110 end
1111
1112 local Strong = ( between(Inline, doubleasterisks, doubleasterisks)
1113 + between(Inline, doubleunderscores, doubleunderscores)
1114 ) / writer.strong
1115
1116 local Emph = ( between(Inline, asterisk, asterisk)
1117 + between(Inline, underscore, underscore)
1118 (a) / writer.emphasis
1119
1120 local urlchar = anyescaped - newline - more
```

```
1121
1122 local AutoLinkUrl = less
1123 \ast C(alphanumeric<sup>\uparrow1 \ast P("://") \ast urlchar\uparrow1)</sup>
1124 * more
1125 / function(url)
1126 return writer.link(writer.string(url), url)
1127 end
1128
1129 local AutoLinkEmail = less
1130 \star C((alphanumeric + S("-._+"))^1 \star P("@") \star urlchar^1)
1131 * more
1132 / function(email)
1133 return writer.link(writer.string(email),
1134 "mailto:"..email)
1135 end
1136
1137 local DirectLink = (tag / parse_inlines_no_link) -- no links inside links
1138 * spnl
1139 * lparent
1140 * (url + Cc("")) -- link can be empty [foo]()1141 * optionaltitle
1142 * rparent
1143 / writer.link
1144
1145 local IndirectLink = tag * (C(spnl) * tag)^-1 / indirect_link
1146
1147 -- parse a link or image (direct or indirect)
1148 local Link = DirectLink + IndirectLink
1149
1150 local DirectImage = exclamation
1151 * (tag / parse_inlines)
1152 * spnl
1153 * lparent
1154 * (url + Cc("")) -- link can be empty [foo]()
1155 * optionaltitle
1156 * rparent
1157 / writer.image
1158
1159 local IndirectImage = exclamation * tag * (C(spnl) * tag)<sup>\sim-1</sup> /
1160 indirect_image
1161
1162 local Image = DirectImage + IndirectImage
1163
1164 -- avoid parsing long strings of * or _ as emph/strong
1165 local UlOrStarLine = asterisk^4 + underscore^4 / writer.string
1166
1167 local EscapedChar = S("\\'') * C(escapable) / writer.string
```
#### **3.1.3.10 Block Element PEG Patterns**

```
1168 local Block = V("Block")1169
1170 local Verbatim = Cs( (blanklines
1171 *(\text{indentedline - blankline}))^11172 1172 (assembly ) / expandtabs / writer.verbatim
1173
1174 -- strip off leading > and indents, and run through blocks
1175 local Blockquote = Cs(1176 ((leader * more * space<sup>\text{-}1</sup>)/"" * linechar<sup>\text{-}0 * newline)\text{-}1</sup>
1177 * (-blankline * linechar<sup>*</sup> * newline)^{\sim}0
1178 * blankline<sup>\degree0</sub></sup>
1179 )<sup>2</sup>1) / parse_blocks / writer.blockquote
1180
1181 local function lineof(c)
1182 return (leader * (P(c) * optionalspace)<sup>\hat{ }</sup> * newline * blankline<sup>\hat{ }</sup>1)
1183 end
1184
1185 local HorizontalRule = ( lineof(asterisk)
1186 + lineof(dash)
1187 + lineof(underscore)
1188 ) / writer.hrule
1189
1190 \text{local Reference} = define_reference_parser / register_link
1191
1192 local Paragraph = nonindentspace * Ct(Inline^1) * newline
1193 * (blankline^1)
1194 + #hash
1195 + #(leader * more * space<sup>-1</sup>)
1196 )
1197 / writer.paragraph
1198
1199 local Plain = nonindentspace * Ct(Inline<sup>\text{1)}</sup> / writer.plain
```
#### **3.1.3.11 List PEG Patterns**

```
1200 local starter = bullet + enumerator
1201
1202 -- we use \001 as a separator between a tight list item and a
1203 -- nested list under it.
1204 local NestedList = Cs((\text{optionallyindentedline - starter})^1)1205 / function(a) return "\001"..a end
1206
1207 local ListBlockLine = optionallyindentedline
1208 - blankline - (indent<sup>-1</sup> * starter)
1209
1210 local ListBlock = line * ListBlockLine<sup>^0</sup>
```

```
1211
1212 local ListContinuationBlock = blanklines * (indent / "") * ListBlock
1213
1214 local function TightListItem(starter)
1215 return -HorizontalRule
1216 \ast (Cs(starter / "" \ast ListBlock \ast NestedList<sup>\hat{-}1) /</sup>
1217 parse_blocks)
1218 * -(blanklines * indent)
1219 end
1220
1221 local function LooseListItem(starter)
1222 return -HorizontalRule
1223 \star Cs( starter / "" \star ListBlock \star Cc("\n")
1224 * (NestedList + ListContinuationBlock^0)
1225 * (blanklines / "\n\n")
1226 ) / parse_blocks
1227 end
1228
1229 local BulletList = ( Ct(TightListItem(bullet)^1) )1230 * Cc(true) * skipblanklines * -bullet
1231 + Ct(LooseListItem(bullet)^1)
1232 * Cc(false) * skipblanklines ) /
1233 writer.bulletlist
1234
1235 local function orderedlist(items,tight,startNumber)
1236 if options.startNumber then
1237 startNumber = tonumber(startNumber) or 1 -- fallback for '#'
1238 else
1239 startNumber = nil
1240 end
1241 return writer.orderedlist(items, tight, startNumber)
1242 end
1243
1244 local OrderedList = Cg(enumerator, "listtype") *
1245 (Ct(TightListItem(Cb("listtype")) *
1246 TightListItem(enumerator)<sup>^0</sup>)
1247 * Cc(true) * skipblanklines * -enumerator
1248 + Ct(LooseListItem(Cb("listtype")) *
1249 LooseListItem(enumerator)<sup>0</sup>0)
1250 * Cc(false) * skipblanklines
1251 ) * Cb("listtype") / orderedlist
1252
1253 local defstartchar = S("~:~")1254 local defstart = ( defstartchar * #spacing * (tab + space<sup>-3</sup>)
1255 + space * defstartchar * #spacing * (tab + space<sup>--</sup>2)
1256 + space * space * defstartchar * #spacing *
1257 (tab + space<sup>-1</sup>)
```

```
1258 + space * space * space * defstartchar * #spacing
1259 )
1260
1261 local dlchunk = Cs(line * (indentedline - blankline)^0)1262
1263 local function definition_list_item(term, defs, tight)
1264 return { term = parse_inlines(term), definitions = defs }
1265 end
1266
1267 local DefinitionListItemLoose = C(line) * skipblanklines
1268 * Ct((defstart *
1269 indented_blocks(dlchunk) /
1270 parse_blocks)^1)
1271 \star Cc(false)
1272 / definition list item
1273
1274 local DefinitionListItemTight = C(line)
1275 * Ct((defstart * dlchunk /
1276 parse_blocks)^1)
1277 * Cc(true)
1278 / definition list item
1279
1280 local DefinitionList = (Ct(DefinitionListItemLoose^1) * Cc(false)
1281 + Ct(DefinitionListItemTight^1)
1282 * (skipblanklines *
1283 -DefinitionListItemLoose * Cc(true))
1284 ) / writer.definitionlist
```
#### **3.1.3.12 Blank PEG Patterns**

```
1285 local Blank = blankline / ""
1286 + NoteBlock
1287 + Reference
1288 + (tightblocksep / "\n")
```
#### **3.1.3.13 Heading PEG Patterns**

```
1289 -- parse Atx heading start and return level
1290 local HeadingStart = #hash * C(hash^- -6) * -hash / length
1291
1292 -- parse setext header ending and return level
1293 local HeadingLevel = equal<sup>1 * Cc(1) + dash^1 * Cc(2)</sup>
1294
1295 local function strip_atx_end(s)
1296 return s:gsub("[#%s]*\n$","")
1297 end
1298
1299 -- parse atx header
```
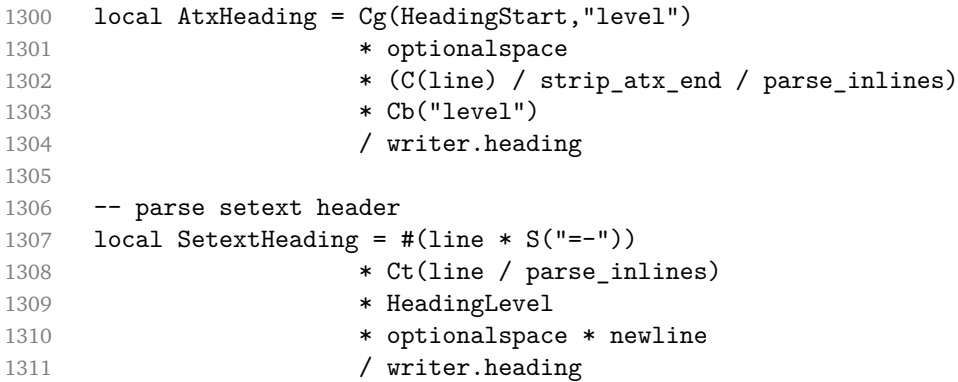

# **3.1.3.14 Top Level PEG Specification**

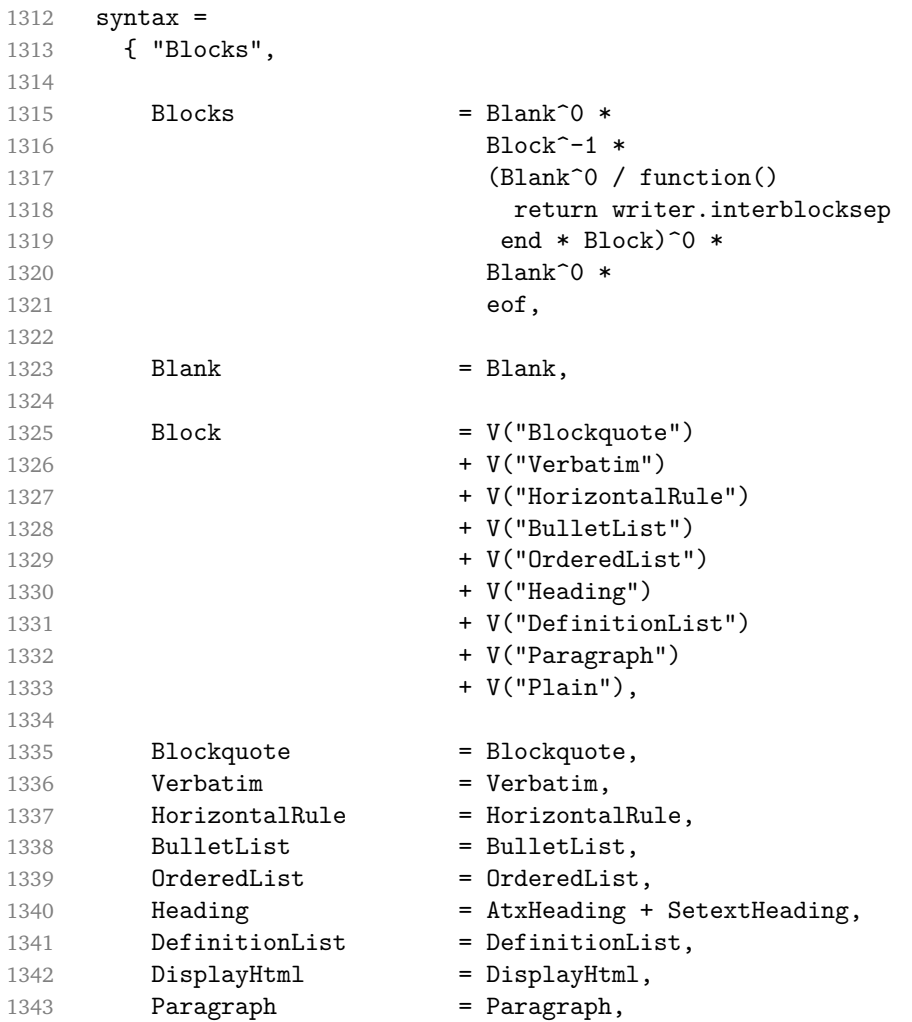

```
1344 Plain = Plain,
1345
1346 Inline = V("Str")1347 + V("Space")
1348 + V("Endline")
1349 + V("UlOrStarLine")
1350 + V("Strong")
1351 + V("Emph")
1352 + V("NoteRef")
1353 + V("Link")
1354 + V("Image")
1355 + V("Code")
1356 + V("AutoLinkUrl")
1357 + V("AutoLinkEmail")
1358 + V("EscapedChar")
1359 + V("Smart")
1360 + V("Symbol"),
1361
1362 Str = Str,
1363 Space = Space,
1364 Endline = Endline,<br>1365 UlOrStarLine = UlOrStar
1365 UlOrStarLine = UlOrStarLine,
1366 Strong = Strong,
1367 Emph = Emph,
1368 NoteRef = NoteRef,
1369 Link = Link,
1370 Image = Image,
1371 Code = Code,
1372 AutoLinkUrl = AutoLinkUrl,
1373 AutoLinkEmail = AutoLinkEmail,
1374 InlineHtml = InlineHtml,
1375 HtmlEntity = HtmlEntity,
1376 EscapedChar = EscapedChar,
1377 Smart = Smart,
1378 Symbol = Symbol, 1379 }
1379 }
1380
1381 if not options.definitionLists then
1382 syntax.DefinitionList = fail
1383 end
1384
1385 if not options.footnotes then
1386 syntax.NoteRef = fail
1387 end
1388
1389 if not options.smartEllipses then
1390 syntax. Smart = fail
```

```
1391 end
1392
1393 blocks = Ct(syntax)
1394
1395 local inlines_t = util.table_copy(syntax)
1396 inlines_t[1] = "Inlines"1397 inlines_t.Inlines = Inline^0 * (spacing^0 * eof / "")
1398 inlines = Ct(inlines_t)
1399
1400 inlines_no_link_t = util.table_copy(inlines_t)
1401 inlines_no_link_t.Link = fail
1402 inlines_no_link = Ct(inlines_no_link_t)
```
**3.1.3.15 Exported Conversion Function** Define reader->convert as a function that converts markdown string input into a plain T<sub>EX</sub> output and returns it. Note that the converter assumes that the input has UNIX line endings.

```
1403 function self.convert(input)
1404 references = \{\}
```
When determining the name of the cache file, create salt for the hashing function out of the passed options recognized by the Lua interface (see Section [2.1.2\)](#page-4-0). The [cacheDir](#page-4-0) option is disregarded.

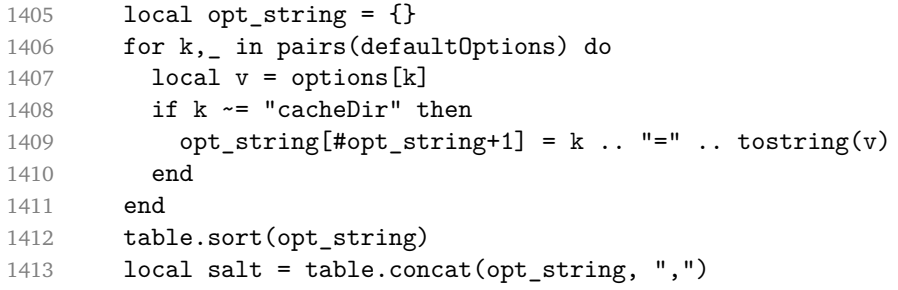

Produce the cache file, transform its filename via the [writer->pack](#page-32-0) method, and return the result.

```
1414 local name = util.cache(options.cacheDir, input, salt, function(input)
1415 return util.rope_to_string(parse_blocks(input)) .. writer.eof
1416 end, ".md" .. writer.suffix)
1417 return writer.pack(name)
1418 end
1419 return self
1420 end
```
#### <span id="page-54-0"></span>**3.1.4 Conversion from Markdown to Plain TEX**

The [new](#page-3-0) method returns the [reader->convert](#page-53-0) function of a reader object associated with the Lua interface options (see Section [2.1.2\)](#page-4-0) options and with a writer object associated with options.

```
1421 function M.new(options)
1422 local writer = M.writer.new(options)
1423 local reader = M.reader.new(writer, options)
1424 return reader.convert
1425 end
1426
1427 return M
```
#### **3.2 Plain T<sub>F</sub>X Implementation**

The plain T<sub>E</sub>X implementation provides macros for the interfacing between T<sub>E</sub>X and Lua and for the buffering of input text. These macros are then used to implement the macros for the conversion from markdown to plain T<sub>E</sub>X exposed by the plain T<sub>E</sub>X interface (see Section [2.2\)](#page-7-0).

# **3.2.1 Logging Facilities**

```
1428 \def\markdownInfo#1{%
1429 \message{(l.\the\inputlineno) markdown.tex info: #1.}}%
1430 \def\markdownWarning#1{%
1431 \message{(l.\the\inputlineno) markdown.tex warning: #1}}%
1432 \def\markdownError#1#2{%
1433 \errhelp{#2.}%
1434 \errmessage{(l.\the\inputlineno) markdown.tex error: #1}}%
```
#### **3.2.2 Token Renderers**

The following definitions should be considered placeholder.

```
1435 \def\markdownRendererLineBreakPrototype{\hfil\break}%
```

```
1436 \let\markdownRendererEllipsisPrototype\dots
1437 \def\markdownRendererLeftBracePrototype{\char'{}%
1438 \def\markdownRendererRightBracePrototype{\char'}}%
1439 \def\markdownRendererDollarSignPrototype{\char'$}%
1440 \def\markdownRendererPercentSignPrototype{\char'\%}%
1441 \def\markdownRendererAmpersandPrototype{\char'&}%
1442 \def\markdownRendererUnderscorePrototype{\char'_}%
1443 \def\markdownRendererHashPrototype{\char'\#}%
1444 \def\markdownRendererCircumflexPrototype{\char'^}%
1445 \def\markdownRendererBackslashPrototype{\char'\\}%
1446 \def\markdownRendererTildePrototype{\char'~}%
1447 \def\markdownRendererPipePrototype{|}%
```

```
1448 \long\def\markdownRendererCodeSpanPrototype#1{{\tt#1}}%
1449 \long\def\markdownRendererLinkPrototype#1#2#3#4{#2}%
1450 \long\def\markdownRendererImagePrototype#1#2#3#4{#2}%
1451 \def\markdownRendererUlBeginPrototype{}%
1452 \def\markdownRendererUlBeginTightPrototype{}%
1453 \def\markdownRendererUlItemPrototype{}%
1454 \def\markdownRendererUlEndPrototype{}%
1455 \def\markdownRendererUlEndTightPrototype{}%
1456 \def\markdownRendererOlBeginPrototype{}%
1457 \def\markdownRendererOlBeginTightPrototype{}%
1458 \def\markdownRendererOlItemPrototype{}%
1459 \long\def\markdownRendererOlItemWithNumberPrototype#1{}%
1460 \def\markdownRendererOlEndPrototype{}%
1461 \def\markdownRendererOlEndTightPrototype{}%
1462 \def\markdownRendererDlBeginPrototype{}%
1463 \def\markdownRendererDlBeginTightPrototype{}%
1464 \long\def\markdownRendererDlItemPrototype#1{#1}%
1465 \def\markdownRendererDlDefinitionBeginPrototype{}%
1466 \def\markdownRendererDlDefinitionEndPrototype{\par}%
1467 \def\markdownRendererDlEndPrototype{}%
1468 \def\markdownRendererDlEndTightPrototype{}%
1469 \long\def\markdownRendererEmphasisPrototype#1{{\it#1}}%
1470 \long\def\markdownRendererStrongEmphasisPrototype#1{{\it#1}}%
1471 \def\markdownRendererBlockQuoteBeginPrototype{\par\begingroup\it}%
1472 \def\markdownRendererBlockQuoteEndPrototype{\endgroup\par}%
1473 \long\def\markdownRendererInputVerbatimPrototype#1{%
1474 \par{\tt\input"#1"\relax}\par}%
1475 \long\def\markdownRendererHeadingOnePrototype#1{#1}%
1476 \long\def\markdownRendererHeadingTwoPrototype#1{#1}%
1477 \long\def\markdownRendererHeadingThreePrototype#1{#1}%
1478 \long\def\markdownRendererHeadingFourPrototype#1{#1}%
1479 \long\def\markdownRendererHeadingFivePrototype#1{#1}%
1480 \long\def\markdownRendererHeadingSixPrototype#1{#1}%
1481 \def\markdownRendererHorizontalRulePrototype{}%
1482 \long\def\markdownRendererFootnotePrototype#1{#1}%
```
### **3.2.3 Lua Snippets**

The \markdownLuaOptions macro expands to a Lua table that contains the plain T<sub>E</sub>X options (see Section [2.2.2\)](#page-9-0) in a format recognized by Lua (see Section [2.1.2\)](#page-4-0). Note that the boolean options are not sanitized and expect the plain T<sub>E</sub>X option macros to expand to either true or false.

```
1483 \def\markdownLuaOptions{{%
1484 \ifx\markdownOptionBlankBeforeBlockquote\undefined\else
1485 blankBeforeBlockquote = \markdownOptionBlankBeforeBlockquote,
1486 \fi
```

```
1487 \ifx\markdownOptionBlankBeforeHeading\undefined\else
1488 blankBeforeHeading = \markdownOptionBlankBeforeHeading,
1489 \fi
1490 \ifx\markdownOptionCacheDir\undefined\else
1491 cacheDir = "\markdownOptionCacheDir",
1492 \fi
1493 \ifx\markdownOptionDefinitionLists\undefined\else
1494 definitionLists = \markdownOptionDefinitionLists,
1495 \fi
1496 \ifx\markdownOptionHashEnumerators\undefined\else
1497 hashEnumerators = \markdownOptionHashEnumerators,
1498 \fi
1499 \ifx\markdownOptionHybrid\undefined\else
1500 hybrid = \markdownOptionHybrid,
1501 \fi
1502 \ifx\markdownOptionFootnotes\undefined\else
1503 footnotes = \markdownOptionFootnotes,
1504 \fi
1505 \ifx\markdownOptionPreserveTabs\undefined\else
1506 preserveTabs = \markdownOptionPreserveTabs,
1507 \fi
1508 \ifx\markdownOptionSmartEllipses\undefined\else
1509 smartEllipses = \markdownOptionSmartEllipses,
1510 \fi
1511 \ifx\markdownOptionStartNumber\undefined\else
1512 startNumber = \markdownOptionStartNumber,
1513 \fi
1514 \ifx\markdownOptionTightLists\undefined\else
1515 tightLists = \markdownOptionTightLists,
1516 \fi}
1517 }%
```
The \markdownPrepare macro contains the Lua code that is executed prior to any conversion from markdown to plain T<sub>E</sub>X. It exposes the convert function for the use by any further Lua code.

\def\markdownPrepare{%

First, ensure that the [\markdownOptionCacheDir](#page-9-0) directory exists.

```
1519 local lfs = require("lfs")
1520 local cacheDir = "\markdownOptionCacheDir"
1521 if lfs.isdir(cacheDir) == true then else
1522 assert(lfs.mkdir(cacheDir))
1523 end
```
Next, load the markdown module and create a converter function using the plain T<sub>E</sub>X options, which were serialized to a Lua table via the [\markdownLuaOptions](#page-55-0) macro.

```
1524 local md = require("markdown")
1525 local convert = md.new(\markdownLuaOptions)
```
<span id="page-57-0"></span>1526 }%

#### **3.2.4 Lua Shell Escape Bridge**

The following T<sub>EX</sub> code is intended for T<sub>EX</sub> engines that do not provide direct access to Lua, but expose the shell of the operating system. This corresponds to the [\markdownMode](#page-18-0) values of 0 and 1.

The [\markdownLuaExecute](#page-58-0) and [\markdownReadAndConvert](#page-17-0) macros defined here and in Section [3.2.5](#page-60-0) are meant to be transparent to the remaining code.

The package assumes that although the user is not using the LuaT<sub>EX</sub> engine, their TeX distribution contains it, and uses shell access to produce and execute Lua scripts using the T<sub>E</sub>XLua interpreter (see  $[1,$  Section 3.1.1]).

1527

```
1528 \ifnum\markdownMode<2\relax
1529 \ifnum\markdownMode=0\relax
1530 \markdownInfo{Using mode 0: Shell escape via write18}%
1531 \else
1532 \markdownInfo{Using mode 1: Shell escape via os.execute}%
1533 \fi
```
The macro \markdownLuaExecuteFileStream contains the number of the output file stream that will be used to store the helper Lua script in the file named [\markdownOptionHelperScriptFileName](#page-9-0) during the expansion of the macro [\markdownLuaExecute](#page-58-0), and to store the markdown input in the file named [\markdownOptionInputTempFileName](#page-9-0) during the expansion of the macro [\markdownReadAndConvert](#page-17-0).

1534 \csname newwrite\endcsname\markdownLuaExecuteFileStream

The \markdownExecuteShellEscape macro contains the numeric value indicating whether the shell access is enabled  $(1)$ , disabled  $(0)$ , or restricted  $(2)$ .

If Lua is unavailable, inherit the value of the the  $\pdfshellescape$  (LuaTEX, PdfT<sub>E</sub>X) or the  $\shellescape (XqT<sub>E</sub>X)$  commands. If neither of these commands is defined, act as if the shell access were enabled.

```
1535 \ifnum\markdownMode=0\relax
1536 \ifx\pdfshellescape\undefined
1537 \ifx\shellescape\undefined
1538 \def\markdownExecuteShellEscape{1}%
1539 \overline{)939}1540 \let\markdownExecuteShellEscape\shellescape
1541 \fi
1542 \else
1543 \let\markdownExecuteShellEscape\pdfshellescape
1544 \overline{154}
```
If Lua is available, inherit the value of the status.shell\_escape configuration item. 1545 \else

```
1546 \def\markdownExecuteShellEscape{%
1547 \directlua{tex.sprint(status.shell_escape)}}%
1548 \fi
```
The \markdownExecuteDirect macro executes the code it has received as its first argument by writing it to the output file stream 18, if Lua is unavailable, or by using the Lua markdown.execute method otherwise.

```
1549 \ifnum\markdownMode=0\relax
1550 \def\markdownExecuteDirect#1{\immediate\write18{#1}}%
1551 \else
1552 \def\markdownExecuteDirect#1{%
1553 \directlua{os.execute("\luaescapestring{#1}")}}%
1554 \overline{f}
```
The \markdownExecute macro is a wrapper on top of \markdownExecuteDirect that checks the value of [\markdownExecuteShellEscape](#page-57-0) and prints an error message if the shell is inaccessible.

```
1555 \def\markdownExecute#1{%
1556 \ifnum\markdownExecuteShellEscape=1\relax
1557 \markdownExecuteDirect{#1}%
1558 \else
1559 \markdownError{I can not access the shell}{Either run the TeX
1560 compiler with the --shell-escape or the --enable-write18 flag,
1561 or set shell_escape=t in the texmf.cnf file}%
1562 \fi}%
```
The \markdownLuaExecute macro executes the Lua code it has received as its first argument. The Lua code may not directly interact with the TEX engine, but it can use the print function in the same manner it would use the tex.print method.

1563 \def\markdownLuaExecute#1{%

Create the file [\markdownOptionHelperScriptFileName](#page-9-0) and fill it with the input Lua code prepended with kpathsea initialization, so that Lua modules from the TFX distribution are available.

```
1564 \immediate\openout\markdownLuaExecuteFileStream=%
1565 \markdownOptionHelperScriptFileName
1566 \markdownInfo{Writing a helper Lua script to the file
1567 "\markdownOptionHelperScriptFileName"}%
1568 \immediate\write\markdownLuaExecuteFileStream{%
1569 local kpse = require('kpse')
1570 kpse.set_program_name('luatex') #1}%
1571 \immediate\closeout\markdownLuaExecuteFileStream
```
Execute the generated [\markdownOptionHelperScriptFileName](#page-9-0) Lua script using the T<sub>E</sub>XLua binary and store the output in the [\markdownOptionOutputTempFileName](#page-9-0) file.

1572 \markdownInfo{Executing a helper Lua script from the file

1573 "\markdownOptionHelperScriptFileName" and storing the result in the

- <span id="page-59-0"></span>1574 file "\markdownOptionOutputTempFileName"}%
- 1575 \markdownExecute{texlua "\markdownOptionHelperScriptFileName" >
- 1576 "\markdownOptionOutputTempFileName"}%

\input the generated [\markdownOptionOutputTempFileName](#page-9-0) file.

1577 \input\markdownOptionOutputTempFileName\relax}%

The \markdownReadAndConvertTab macro contains the tab character literal.

- 1578 \begingroup
- 1579 \catcode'\^^I=12%
- 1580 \gdef\markdownReadAndConvertTab{^^I}%
- 1581 \endgroup

The [\markdownReadAndConvert](#page-17-0) macro is largely a rewrite of the *E*T<sub>E</sub>X2<sub>*ε*</sub> \filecontents macro to plain TEX.

1582 \begingroup

Make the newline and tab characters active and swap the character codes of the backslash symbol  $(\cdot)$  and the pipe symbol  $(\cdot)$ , so that we can use the backslash as an ordinary character inside the macro definition.

```
1583 \catcode'\^^M=13%
```

```
1584 \catcode'\^^I=13%
```

```
1585 \catcode'|=0%
```

```
1586 \catcode'\\=12%
```
- 1587 |gdef|markdownReadAndConvert#1#2{%
- 1588 |begingroup%

Open the [\markdownOptionInputTempFileName](#page-9-0) file for writing.

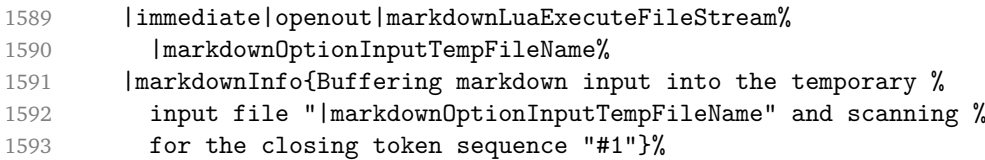

Locally change the category of the special plain T<sub>E</sub>X characters to *other* in order to prevent unwanted interpretation of the input. Change also the category of the space character, so that we can retrieve it unaltered.

```
1594 |def|do##1{|catcode'##1=12}|dospecials%
1595 |catcode'| =12%
```
1596 | markdownMakeOther%

The \markdownReadAndConvertProcessLine macro will process the individual lines of output. Note the use of the comments to ensure that the entire macro is at a single line and therefore no (active) newline symbols are produced.

1597 |def|markdownReadAndConvertProcessLine##1#1##2#1##3|relax{%

When the ending token sequence does not appear in the line, store the line in the [\markdownOptionInputTempFileName](#page-9-0) file.

1598 |ifx|relax##3|relax%

<span id="page-60-0"></span>1599 |immediate|write|markdownLuaExecuteFileStream{##1}% 1600 | else%

When the ending token sequence appears in the line, make the next newline character close the [\markdownOptionInputTempFileName](#page-9-0) file, return the character categories back to the former state, convert the [\markdownOptionInputTempFileName](#page-9-0) file from markdown to plain T<sub>EX</sub>,  $\infty$  the result of the conversion, and expand the ending control sequence.

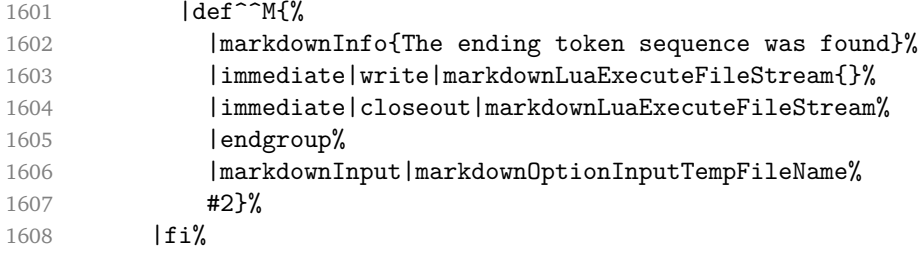

Repeat with the next line.

 $1609$  <sup>~</sup>M}%

Make the tab character active at expansion time and make it expand to a literal tab character.

 $1610$   $\qquad$   $\qquad$ 

1611 | def<sup>^^</sup>I{|markdownReadAndConvertTab}%

Make the newline character active at expansion time and make it consume the rest of the line on expansion. Throw away the rest of the first line and pass the second line to the [\markdownReadAndConvertProcessLine](#page-59-0) macro.

```
1612 | catcode' | ^^M=13%
1613 \text{def}^{\text{--M\#}1^{\text{--}M}}1614 |def^^M####1^^M{%
1615 |markdownReadAndConvertProcessLine####1#1#1|relax}%
1616 <sup>^</sup>M}%
1617 <sup>~</sup>M}%
```
Reset the character categories back to the former state.

1618 |endgroup

#### **3.2.5 Direct Lua Access**

The following TEX code is intended for TEX engines that provide direct access to Lua (LuaTEX). The [\markdownLuaExecute](#page-58-0) and [\markdownReadAndConvert](#page-17-0) defined here and in Section [3.2.4](#page-57-0) are meant to be transparent to the remaining code. This corresponds to the [\markdownMode](#page-18-0) value of 2.

1619 \else

1620 \markdownInfo{Using mode 2: Direct Lua access}%

The direct Lua access version of the [\markdownLuaExecute](#page-58-0) macro is defined in terms of the  $\div$  directlua primitive. The print function is set as an alias to the  $\text{text}$ .print method in order to mimic the behaviour of the [\markdownLuaExecute](#page-58-0) definition from Section [3.2.4,](#page-57-0)

1621 \def\markdownLuaExecute#1{\directlua{local print = tex.print #1}}%

In the definition of the direct Lua access version of the [\markdownReadAndConvert](#page-17-0) macro, we will be using the hash symbol  $(*)$ , the underscore symbol  $(.)$ , the circumflex symbol ( $\hat{\ }$ ), the dollar sign (\$), the backslash symbol (\), the percent sign (%), and the braces  $({S})$  as a part of the Lua syntax.

#### 1622 \begingroup

To this end, we will make the underscore symbol, the dollar sign, and circumflex symbols ordinary characters,

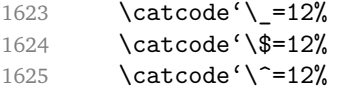

swap the category code of the hash symbol with the slash symbol (/).

 $1626$  \catcode'\/=6% 1627 \catcode'\#=12%

swap the category code of the percent sign with the at symbol (@).

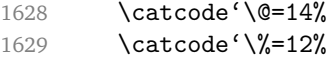

swap the category code of the backslash symbol with the pipe symbol (|),

1630 \catcode' |=00 1631 \catcode'\\=120

Braces are a part of the plain T<sub>EX</sub> syntax, but they are not removed during expansion, so we do not need to bother with changing their category codes.

```
1632 |gdef|markdownReadAndConvert/1/2{@
```
Make the \markdownReadAndConvertAfter macro store the token sequence that will be inserted into the document after the ending token sequence has been found.

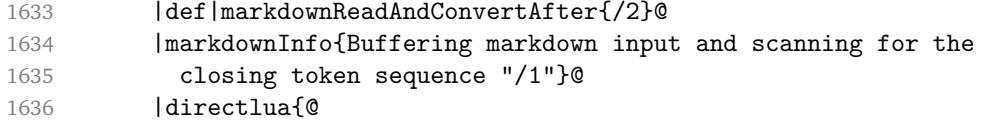

Set up an empty Lua table that will serve as our buffer.

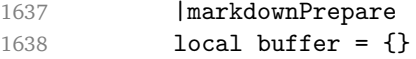

Create a regex that will match the ending input sequence. Escape any special regex characters (like a star inside \end{markdown\*}) inside the input.

```
1639 local ending sequence = ".-" .. ([[/1]]):gsub(
1640 "(\left[\frac{\%(\%)}{\%}, \frac{\%}{\%+\%-\%*\%?}{\%}[\frac{\%}{\%}] \right]", "\left[\frac{\%}{\%1}\right]")
```
Register a callback that will notify you about new lines of input.

1641 |markdownLuaRegisterIBCallback{function(line)

When the ending token sequence appears on a line, unregister the callback, convert the contents of our buffer from markdown to plain T<sub>E</sub>X, and insert the result into the input line buffer of TFX.

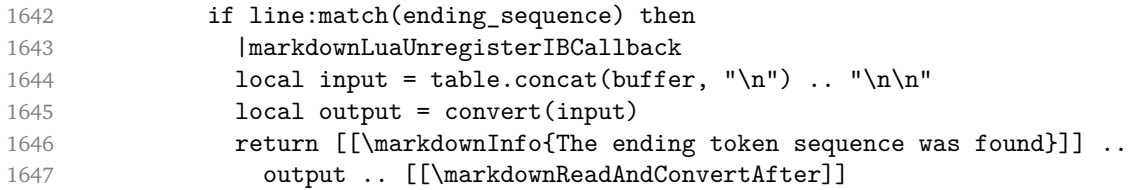

When the ending token sequence does not appear on a line, store the line in our buffer, and insert either  $\setminus f_i$ , if this is the first line of input, or an empty token list to the input line buffer of T<sub>E</sub>X.

```
1648 else
1649 buffer[#buffer+1] = line
1650 return [[\]] .. (#buffer == 1 and "fi" or "relax")
1651 end
1652 end}}@
```
Insert \iffalse after the [\markdownReadAndConvert](#page-17-0) macro in order to consume the rest of the first line of input.

1653 |iffalse}@

Reset the character categories back to the former state.

```
1654 |endgroup
1655 \fi
```
#### **3.2.6 Typesetting Markdown**

The [\markdownInput](#page-7-0) macro uses an implementation of the [\markdownLuaExecute](#page-58-0) macro to convert the contents of the file whose filename it has received as its single argument from markdown to plain TFX.

1656 \begingroup

Swap the category code of the backslash symbol and the pipe symbol, so that we may use the backslash symbol freely inside the Lua code.

```
1657 \catcode' |=0%
1658 \catcode'\\=12%
1659 |gdef|markdownInput#1{%
1660 |markdownInfo{Including markdown document "#1"}%
1661 | markdownLuaExecute{%
1662 | markdownPrepare
1663 local input = assert(io.open("#1","r")):read("*a") \ldots "\n\n"
```
<span id="page-63-0"></span>Since the Lua converter expects UNIX line endings, normalize the input.

```
1664 print(convert(input:gsub("\r\n?", "\n")))}}%
1665 |endgroup
```
# **3.3 LATEX Implementation**

The ET<sub>E</sub>X implemenation makes use of the fact that, apart from some subtle differences,  $\text{ETr}X$  implements the majority of the plain T<sub>E</sub>X format (see [\[4,](#page-70-0) Section 9]). As a consequence, we can directly reuse the existing plain T<sub>E</sub>X implementation.

```
1666 \input markdown
```

```
1667 \def\markdownVersionSpace{ }%
```

```
1668 \ProvidesPackage{markdown}[\markdownLastModified\markdownVersionSpace v%
```

```
1669 \markdownVersion\markdownVersionSpace markdown renderer]%
```
#### **3.3.1 Logging Facilities**

The  $E/F_X$  implementation redefines the plain  $Tr_X$  logging macros (see Section [3.2.1\)](#page-54-0) to use the EI<sub>F</sub>X \PackageInfo, \PackageWarning, and \PackageError macros.

```
1670 \renewcommand\markdownInfo[1]{\PackageInfo{markdown}{#1}}%
```
1671 \renewcommand\markdownWarning[1]{\PackageWarning{markdown}{#1}}%

1672 \renewcommand\markdownError[2]{\PackageError{markdown}{#1}{#2.}}%

#### **3.3.2 Typesetting Markdown**

The  $\text{downInput}$  PlainTeX macro is used to store the original plain T<sub>EX</sub> implementation of the [\markdownInput](#page-7-0) macro. The [\markdownInput](#page-7-0) is then redefined to accept an optional argument with options recognized by the ETEX interface (see Section [2.3.2\)](#page-20-0).

- 1673 \let\markdownInputPlainTeX\markdownInput
- 1674 \renewcommand\markdownInput[2][]{%
- 1675 \begingroup
- 1676 \markdownSetup{#1}%
- 1677 \markdownInputPlainTeX{#2}%
- 1678 \endgroup}%

The markdown, and markdown\*  $M$ <sub>F</sub>X environments are implemented using the [\markdownReadAndConvert](#page-17-0) macro.

```
1679 \renewenvironment{markdown}{%
```

```
1680 \markdownReadAndConvert@markdown{}}\relax
```

```
1681 \renewenvironment{markdown*}[1]{%
```
1682 \markdownSetup{#1}%

```
1683 \markdownReadAndConvert@markdown*}\relax
```
1684 \begingroup

Locally swap the category code of the backslash symbol with the pipe symbol, and of the left  $(\{\})$  and right brace  $(\})$  with the less-than  $(\le)$  and greater-than  $(\ge)$  signs. This is required in order that all the special symbols that appear in the first argument of the markdownReadAndConvert macro have the category code *other*.

```
1685 \catcode'\|=0\catcode'\<=1\catcode'\>=2%
1686 \catcode'\\=12|catcode'|{=12|catcode'|}=12%
1687 |gdef|markdownReadAndConvert@markdown#1<%
1688 | markdownReadAndConvert<\end{markdown#1}>%
1689 < | end<markdown#1>>>%
1690 |endgroup
```
# **3.3.3 Options**

The supplied package options are processed using the [\markdownSetup](#page-20-0) macro.

```
1691 \DeclareOption*{%
```

```
1692 \expandafter\markdownSetup\expandafter{\CurrentOption}}%
```
1693 \ProcessOptions\relax

The following configuration should be considered placeholder.

```
1694 \RequirePackage{url}
```
1695 \RequirePackage{graphicx}

If the \markdownOptionTightLists macro expands to false, do not load the paralist package. This is necessary for  $\mathbb{E} \mathbb{E} \times \mathbb{E}^2$  document classes that do not play nice with paralist, such as beamer.

```
1696 \RequirePackage{ifthen}
1697 \ifx\markdownOptionTightLists\undefined
1698 \RequirePackage{paralist}
1699 \else
1700 \ifthenelse{\equal{\markdownOptionTightLists}{false}}{}{
1701 \RequirePackage{paralist}}
1702 \fi
1703 \RequirePackage{fancyvrb}
1704 \markdownSetup{rendererPrototypes={
1705 lineBreak = \{\setminus\},
1706 leftBrace = {\textbraceleft},
1707 rightBrace = {\textbraceright},
1708 dollarSign = {\textdollar},
1709 underscore = {\textunderscore},
1710 circumflex = {\textasciicircum},
1711 backslash = {\textbackslash},
1712 tilde = {\textasciitilde},
1713 pipe = {\text{textbar}},
1714 codeSpan = {\text{#1}},
1715 link = \{ \ifmmode \ifmmode \ifmmode \ifmmode \ifmmode \ifmmode \ifmm{0} \else $\fi \fi \right\}1716 \qquad \texttt{\#3}\texttt>} \, ,
```

```
1717 image = {\begin{array}{c} 1 \leq j \leq n \end{array}}1718 \begin{center}%
1719 \includegraphics{#3}%
1720 \end{center}%
1721 \ifx\empty#4\empty\else
1722 \caption{#4}%
1723 \fi
1724 \label{fig:#1}%
1725 \end{figure}},
1726 ulBegin = {\begin{itemize}},
1727 ulBeginTight = {\begin{compactitem}},
1728 ulItem = {\item},
1729 ulEnd = \{\end{itemize}\},\1730 ulEndTight = {\end{compactitem}},
1731 olBegin = {\begin{{cm} \} \end{cm}}1732 olBeginTight = {\begin{compactenum}},
1733 olItem = {\text{item}},
1734 olItemWithNumber = {\text{#1.}}1735 olEnd = {\end{emmerate}},
1736 olEndTight = {\end{compactenum}},
1737 dlBegin = {\begin{description}},
1738 dlBeginTight = {\begin{compactdesc}},
1739 dlItem = {\item[#1]},
1740 dlEnd = {\end{description}},
1741 dlEndTight = {\end{compactdesc}},
1742 emphasis = {\begin{array}{c} \{ \pm 1 \} \} \end{array}1743 strongEmphasis = \frac{1}{6}1744 \ifx\alert\undefined
1745 \textbf{\emph{#1}}%
1746 \else % Beamer support
1747 \alert{\emph{#1}}%
1748 \fi},
1749 blockQuoteBegin = {\begin{quotation}},
1750 blockQuoteEnd = {\end{quotation}},
1751 inputVerbatim = {\VerbatimInput{#1}},
1752 horizontalRule = {\n  1cindent\rule{0.5ex}{1pt}{\line{\hspace{0.1cm}}\hspace{0.1cm} },
1753 footnote = {\footnotesize {\footnotesize \{13\}}}1754
1755 \ifx\chapter\undefined
1756 \markdownSetup{rendererPrototypes={
1757 headingOne = {\text{#1}},
1758 headingTwo = {\sum set{#1}},
1759 headingThree = {\subsubsection{#1}},
1760 headingFour = {\paragraph{#1}},
1761 headingFive = {\subparagraph{#1}}}}%
1762 \else
1763 \markdownSetup{rendererPrototypes={
```

```
1764 headingOne = {\chapter{#1}},
1765 headingTwo = {\text{#1}},
1766 headingThree = {\subsection{#1}},
1767 headingFour = {\substack{+1}},
1768 headingFive = {\partial H_1},
1769 headingSix = {\sub{map}+1}}1770 \fi
```
# **3.3.4 Miscellanea**

Unlike base LuaT<sub>E</sub>X, which only allows for a single registered function per a callback (see [\[1,](#page-69-0) Section 8.1]), the LATEX2*ε* format disables the callback.register method and exposes the luatexbase.add\_to\_callback and luatexbase.remove\_from\_callback methods that enable the user code to hook several functions on a single callback (see [\[4,](#page-70-0) Section 73.4]).

To make our code function with the  $\mathbb{E} \mathbb{E} \times \mathbb{E} \times \mathbb{E}$  format, we need to redefine the [\markdownLuaRegisterIBCallback](#page-17-0) and [\markdownLuaUnregisterIBCallback](#page-17-0) macros accordingly.

```
1771 \renewcommand\markdownLuaRegisterIBCallback[1]{%
```
1772 luatexbase.add to callback("process input buffer", #1, %

1773 "The markdown input processor")}

1774 \renewcommand\markdownLuaUnregisterIBCallback{%

```
1775 luatexbase.remove from callback("process input buffer", %
```

```
1776 "The markdown input processor")}
```
When buffering user input, we should disable the bytes with the high bit set, since these are made active by the inputenc package. We will do this by redefining the [\markdownMakeOther](#page-17-0) macro accordingly. The code is courtesy of Scott Pakin, the creator of the filecontents package.

```
1777 \newcommand\markdownMakeOther{%
```

```
1778 \count0=128\relax
```

```
1779 \loop
```
1780 \catcode\count0=11\relax

1781 \advance\count0 by 1\relax

```
1782 \ifnum\count0<256\repeat}%
```
# **3.4 ConTEXt Implementation**

The ConT<sub>E</sub>Xt implementation makes use of the fact that, apart from some subtle differences, the Mark II and Mark IV ConTEXt formats *seem* to implement (the documentation is scarce) the majority of the plain T<sub>EX</sub> format required by the plain  $T<sub>F</sub>X$  implementation. As a consequence, we can directly reuse the existing plain  $T<sub>F</sub>X$ implementation after supplying the missing plain  $T<sub>F</sub>X$  macros.

```
1783 \def\dospecials{\do\ \do\\\do\{\do\}\do\$\do\&%
1784 \do\#\do\^\do\ \do\%\do\~}%
```
When there is no Lua support, then just load the plain  $Tr X$  implementation.

```
1785 \ifx\directlua\undefined
1786 \input markdown
```
1787 \else

When there is Lua support, check if we can set the process input buffer LuaTEX callback.

```
1788 \directlua{%
1789 local function unescape(str)
1790 return (str:gsub("|", string.char(92))) end
1791 local old_callback = callback.find("process_input_buffer")
1792 callback.register("process_input_buffer", function() end)
1793 local new_callback = callback.find("process_input_buffer")
```
If we can not, we are probably using ConTeXt Mark IV. In ConTeXt Mark IV, the process\_input\_buffer callback is currently frozen (inaccessible from the user code) and, due to the lack of available documentation, it is unclear to me how to emulate it. As a workaround, we will force the plain T<sub>E</sub>X implementation to use the Lua shell escape bridge (see Section [3.2.4\)](#page-57-0) by setting the [\markdownMode](#page-18-0) macro to the value of 1.

```
1794 if new_callback == false then
1795 tex.print(unescape([[|def|markdownMode{1}|input markdown]]))
```
If we can set the process\_input\_buffer LuaTEX callback, then just load the plain T<sub>E</sub>X implementation.

```
1796 else
1797 callback.register("process_input_buffer", old_callback)
1798 tex.print(unescape("|input markdown"))
1799 end}%
```
1800 \fi

If the shell escape bridge is being used, define the [\markdownMakeOther](#page-17-0) macro, so that the pipe character  $(|)$  is inactive during the scanning. This is necessary, since the character is active in ConTEXt.

```
1801 \ifnum\markdownMode<2
1802 \def\markdownMakeOther{%
1803 \catcode'|=12}%
1804 \fi
```
# **3.4.1 Logging Facilities**

The ConTEXt implementation redefines the plain TEX logging macros (see Section [3.2.1\)](#page-54-0) to use the ConT<sub>EXt</sub> \writestatus macro.

```
1805 \def\markdownInfo#1{\writestatus{markdown}{#1.}}%
1806 \def\markdownWarning#1{\writestatus{markdown\space warn}{#1.}}%
```
#### **3.4.2 Typesetting Markdown**

The [\startmarkdown](#page-26-0) and [\stopmarkdown](#page-26-0) macros are implemented using the [\markdownReadAndConvert](#page-17-0) macro.

\begingroup

Locally swap the category code of the backslash symbol with the pipe symbol. This is required in order that all the special symbols that appear in the first argument of the markdownReadAndConvert macro have the category code *other*.

```
1808 \catcode'\|=0%
1809 \catcode'\\=12%
1810 |gdef|startmarkdown{%
1811 |markdownReadAndConvert{\stopmarkdown}%
1812 {|stopmarkdown}}%
1813 |endgroup
```
# **3.4.3 Options**

The following configuration should be considered placeholder.

```
1814 \def\markdownRendererLineBreakPrototype{\blank}%
1815 \def\markdownRendererLeftBracePrototype{\textbraceleft}%
1816 \def\markdownRendererRightBracePrototype{\textbraceright}%
1817 \def\markdownRendererDollarSignPrototype{\textdollar}%
1818 \def\markdownRendererPercentSignPrototype{\percent}%
1819 \def\markdownRendererUnderscorePrototype{\textunderscore}%
1820 \def\markdownRendererCircumflexPrototype{\textcircumflex}%
1821 \def\markdownRendererBackslashPrototype{\textbackslash}%
1822 \def\markdownRendererTildePrototype{\textasciitilde}%
1823 \def\markdownRendererPipePrototype{\char'|}%
1824 \long\def\markdownRendererLinkPrototype#1#2#3#4{%
1825 \useURL[#1][#3][][#4]#1\footnote[#1]{\ifx\empty#4\empty\else#4:
1826 \fi\tt<\hyphenatedurl{#3}>}}%
1827 \long\def\markdownRendererImagePrototype#1#2#3#4{%
1828 \placefigure[][fig:#1]{#4}{\externalfigure[#3]}}%
1829 \def\markdownRendererUlBeginPrototype{\startitemize}%
1830 \def\markdownRendererUlBeginTightPrototype{\startitemize[packed]}%
1831 \def\markdownRendererUlItemPrototype{\item}%
1832 \def\markdownRendererUlEndPrototype{\stopitemize}%
1833 \def\markdownRendererUlEndTightPrototype{\stopitemize}%
1834 \def\markdownRendererOlBeginPrototype{\startitemize[n]}%
1835 \def\markdownRendererOlBeginTightPrototype{\startitemize[packed,n]}%
1836 \def\markdownRendererOlItemPrototype{\item}%
1837 \long\def\markdownRendererOlItemWithNumberPrototype#1{\sym{#1.}}%
1838 \def\markdownRendererOlEndPrototype{\stopitemize}%
1839 \def\markdownRendererOlEndTightPrototype{\stopitemize}%
```
\definedescription

```
1841 [markdownConTeXtDlItemPrototype]
1842 [location=hanging,
1843 margin=standard,
1844 headstyle=bold]%
1845 \definestartstop
1846 [MarkdownConTeXtDlPrototype]
1847 [before=\blank,
1848 after=\blank]%
1849 \definestartstop
1850 [MarkdownConTeXtDlTightPrototype]
1851 [before=\blank\startpacked,
1852 after=\stoppacked\blank]%
1853 \def\markdownRendererDlBeginPrototype{%
1854 \startMarkdownConTeXtDlPrototype}%
1855 \def\markdownRendererDlBeginTightPrototype{%
1856 \startMarkdownConTeXtDlTightPrototype}%
1857 \long\def\markdownRendererDlItemPrototype#1{%
1858 \markdownConTeXtDlItemPrototype{#1}}%
1859 \def\markdownRendererDlEndPrototype{%
1860 \stopMarkdownConTeXtDlPrototype}%
1861 \def\markdownRendererDlEndTightPrototype{%
1862 \stopMarkdownConTeXtDlTightPrototype}%
1863 \long\def\markdownRendererEmphasisPrototype#1{{\em#1}}%
1864 \long\def\markdownRendererStrongEmphasisPrototype#1{{\bf\em#1}}%
1865 \def\markdownRendererBlockQuoteBeginPrototype{\startquotation}%
1866 \def\markdownRendererBlockQuoteEndPrototype{\stopquotation}%
1867 \long\def\markdownRendererInputVerbatimPrototype#1{\typefile{#1}}%
1868 \long\def\markdownRendererHeadingOnePrototype#1{\chapter{#1}}%
1869 \long\def\markdownRendererHeadingTwoPrototype#1{\section{#1}}%
1870 \long\def\markdownRendererHeadingThreePrototype#1{\subsection{#1}}%
1871 \long\def\markdownRendererHeadingFourPrototype#1{\subsubsection{#1}}%
1872 \long\def\markdownRendererHeadingFivePrototype#1{\subsubsubsection{#1}}%
1873 \long\def\markdownRendererHeadingSixPrototype#1{\subsubsubsubsection{#1}}%
1874 \def\markdownRendererHorizontalRulePrototype{%
1875 \blackrule[height=1pt, width=\hsize]}%
1876 \long\def\markdownRendererFootnotePrototype#1{\footnote{#1}}%
1877 \stopmodule\protect
```
# **References**

- 1. LUATEX DEVELOPMENT TEAM. *LuaTEX reference manual (0.95.0)* [online] [visited on 2016-05-12]. Available from: [http://www.luatex.org/svn/trunk/manual/](http://www.luatex.org/svn/trunk/manual/luatex.pdf) [luatex.pdf](http://www.luatex.org/svn/trunk/manual/luatex.pdf).
- 2. KNUTH, Donald Ervin. *The TEXbook*. 3rd ed. Addison-Westley, 1986. ISBN 0-201- 13447-0.
- <span id="page-70-0"></span>3. IERUSALIMSCHY, Roberto. *Programming in Lua*. 3rd ed. Rio de Janeiro: PUC-Rio, 2013. ISBN 978-85-903798-5-0.
- 4. BRAAMS, Johannes; CARLISLE, David; JEFFREY, Alan; LAMPORT, Leslie; MITTEL-BACH, Frank; ROWLEY, Chris; SCHÖPF, Rainer. *The EIEX2*<sub>ε</sub> Sources [online]. 2016 [visited on 2016-06-02]. Available from: [http://mirrors.ctan.org/macros/](http://mirrors.ctan.org/macros/latex/base/source2e.pdf) [latex/base/source2e.pdf](http://mirrors.ctan.org/macros/latex/base/source2e.pdf).